## Министерство образования и науки Российской Федерации Федеральное государственное бюджетное образовательное учреждение высшего профессионального образования "НИЖЕГОРОДСКИЙ ГОСУДАРСТВЕННЫЙ АРХИТЕКТУРНО-СТРОИТЕЛЬНЫЙ УНИВЕРСИТЕТ" (ННГАСУ)

\_\_\_\_\_\_\_\_\_\_\_\_\_\_\_\_\_\_\_\_\_\_\_\_\_\_\_\_\_\_\_\_\_\_\_\_\_\_\_\_\_\_\_\_\_\_\_\_\_\_\_\_\_\_\_\_\_\_\_\_\_\_\_\_\_\_\_\_\_\_\_ Кафедра недвижимости, инвестиций, консалтинга и анализа

## ОСНОВЫ ЦЕНООБРАЗОВАНИЯ. ЭФФЕКТИВНОСТЬ ИНВЕСТИЦИЙ В НЕДВИЖИМОСТЬ

Методические указания для проведения практических занятий по дисциплине «Основы ценообразования в строительстве» с магистрантами направления 270800.68 «Строительство» профиля «Экспертиза и управление недвижимостью»

Основы ценообразования. Эффективность инвестиций в недвижимость: Методические указания для проведения практических занятий по дисциплине «Основы ценообразования в строительстве» с магистрантами направления 270800.68 «Строительство» профиля «Экспертиза и управление недвижимостью». - Нижний Новгород: Издание ННГАСУ, 2011. – 60 с.

Методические указания содержат порядок и примеры практических расчетов по основным разделам дисциплины «Основы ценообразования в строительстве»: система цен и их классификация, анализ ценообразующих факторов, методы ценообразования. Эффективность инвестиций в недвижимость.

Илюстр. 10, Табл. 16, библиогр. назв. 4.

Составители: профессор, д.э.н. О.О. Коробейникова доцент, к.т.н. М.В. Корягин профессор, к.э.н. А.Н. Крестьянинов

© Нижегородский государственный архитектурно-строительный университет, 2011

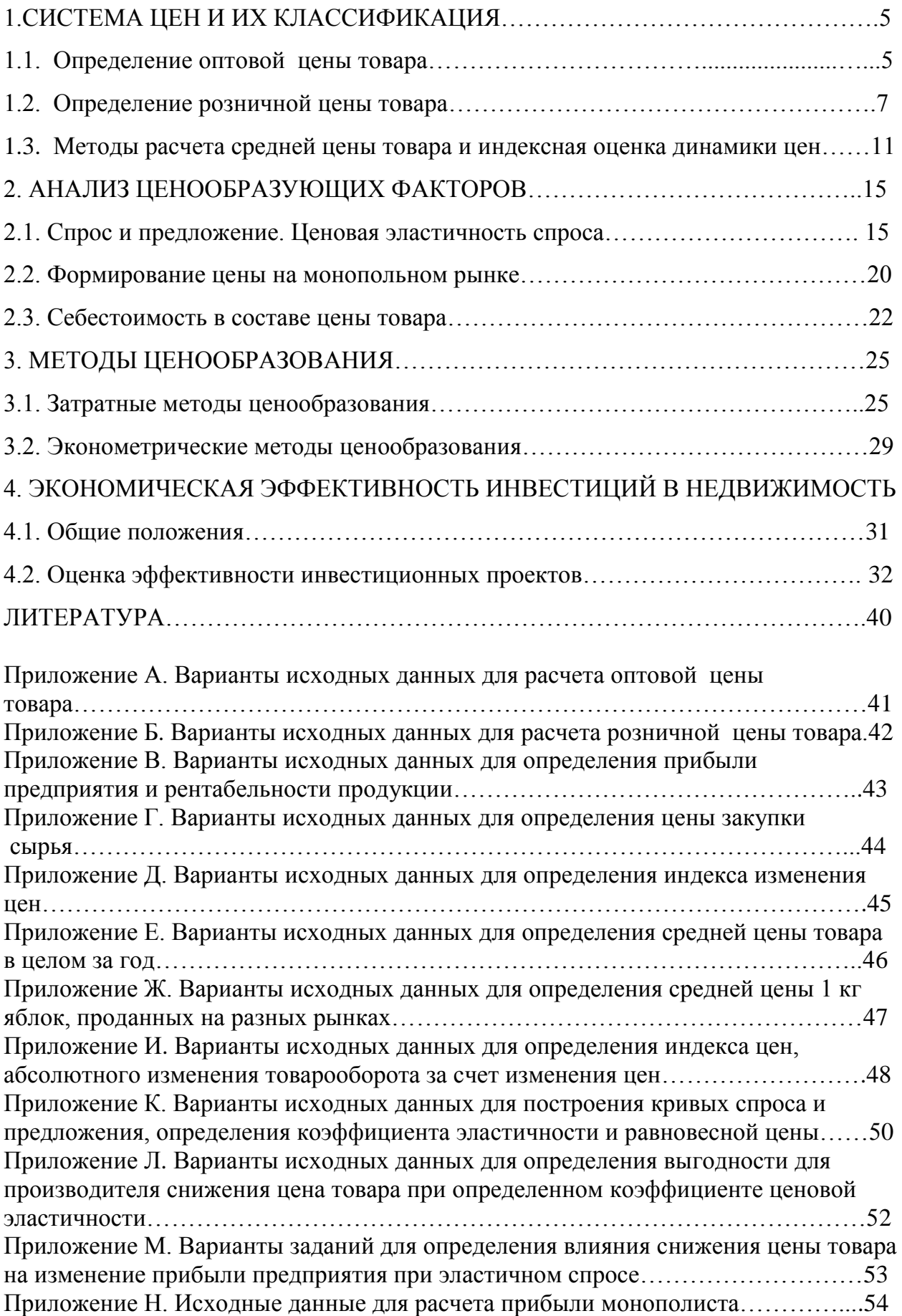

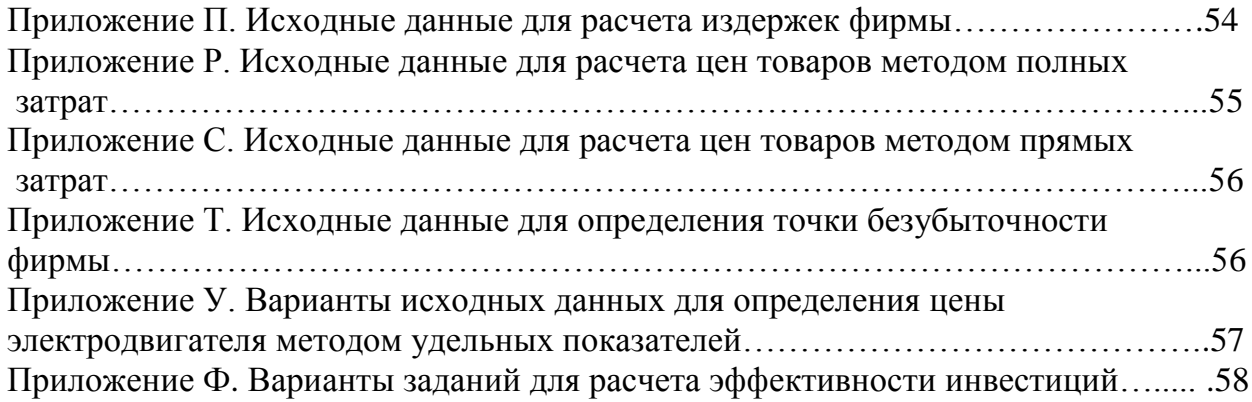

### 1. СИСТЕМА ЦЕН И ИХ КЛАССИФИКАЦИЯ

### 1.1. Определение оптовой цены товара

 Система цен характеризует собой взаимосвязь и взаимоотношение различных видов цен. Она состоит из различных элементов, среди которых можно выделить как отдельные цены, так и определенные их группы.

Все цены принято классифицировать по определенным признакам:

1) *по характеру обслуживаемого оборота* цены делятся на:

- оптовые (отпускные);
- розничные;
- закупочные;
- цены на строительную продукцию;
- цены на услуги (тарифы).

 По оптовым (или отпускным) ценам предприятия реализуют произведенную продукцию другим предприятиям и сбытовым организациям. При этом оптовая цена устанавливается на товары производственно – технического назначения, а отпускная цена – на товары народного потребления. По розничным ценам товары реализуются в розничной торговой сети, как правило, населению, в меньшей степени – предприятиям и организациям мелкими партиями.

Таблица 1.1

Примерная схема формирования розничной цены товара

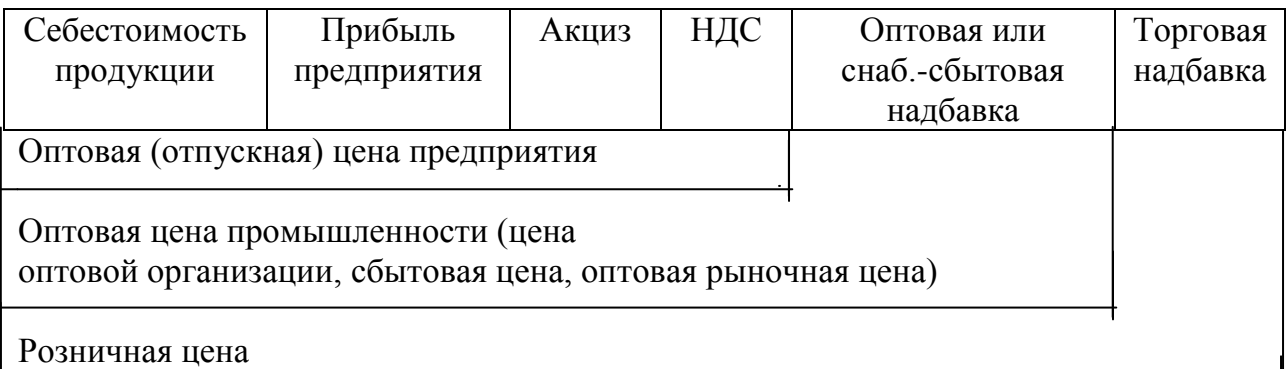

2) *по степени и способам регулирования* цены делятся на:

- фиксированные;
- регулируемые;
- свободные.

3) *по времени действия* цены бывают:

- твердые (постоянные);
- текущие;
- сезонные;
- скользящие.
- 4) *в зависимости от порядка возмещения транспортных расходов* цены бывают:
	- франко-склад поставщика;
- франко-склад потребителя;
- франко-станция отправителя;
- франко-станция назначения.
- 5) *в зависимости от территории действия* цены делятся на:
	- единые (поясные);
	- региональные (зональные).
- 6) *по способу фиксации* цены бывают:
	- контрактные;
	- трансфертные;
	- биржевые;
	- цены подрядных торгов.
	- 7) *по степени обоснованности* цены делятся на:
		- базисные;
		- справочные;
		- прейскурантные;
		- цены фактических сделок;
		- цены потребления.

#### **Задание 1**

Определить оптовую (отпускную) цену неподакцизного товара при следующих исходных данных:

- 1) материальные затраты 700 руб.;
- 2) затраты на оплату труда 200 руб.;
- 3) отчисления на социальные нужды (единый социальный налог) 26 %.;
- 4) амортизация основных фондов 60 руб.;
- 5) прочие затраты  $-160$  руб.;
- 6) уровень рентабельности 25 %;
- 7) налог на добавленную стоимость (НДС) 18 %.

*Решение:*

1. Определяется абсолютное значение единого социального налога ECH = 200 руб.  $*$  0,26 = 52 руб.

2. Определяется себестоимость товара (С)

 $C = 700 \text{ py}6. + 200 \text{ py}6. + 52 \text{ py}6. + 60 \text{ py}6. + 160 \text{ py}6. = 1172 \text{ py}6.$ 

3. Рассчитывается расчетная цена товара ( $\mathcal{H}_{\text{OIT}}$ ) без НДС по формуле:  $L_{\text{pace}} = C + \Pi,$  (1.1)

где  $\Pi$  – прибыль от реализации товара, руб.

 $L_{\text{max}} = 1172 \text{ py}6. + 0.25*1172 \text{ py}6. = 1172 \text{ py}6. + 293 \text{ py}6. = 1465 \text{ py}6.$ 4. Определяется величина налога на добавленную стоимость (НДС)

 $H \underline{AC} = \frac{1405 \cancel{py0} \cdot 18 \cancel{00}}{18834} = 293 \cancel{py6}.$ 100%  $\frac{1465 \, py6.^*18\%}{1200} = 293 \, py6$ 

5. Рассчитывается оптовая цена товара с НДС  $H_{\text{OIII}} = 1465 \text{ py}$ б. + 293 руб. = 1758 руб.

Варианты заданий представлены в приложении А.

#### **Задание 2**

Определить оптовую (отпускную) цену ювелирного изделия (подакцизного товара) при следующих исходных данных:

- 1) расчетная цена ювелирного изделия (себестоимость + прибыль) 6000  $pv6$ .:
- 2) сумма акциза 900 руб.;
- 3) НДС 18 %.

#### *Решение:*

1. Рассчитывается оптовая цена ювелирного изделия с учетом акциза  $H_{\text{OIII}}$ = 6000 руб. + 900 руб. = 6900 руб.

2. Определяется налог на добавленную стоимость к оптовой цене ювелирного изделия с учетом акциза

$$
H \underline{\Pi} C = \frac{6900 \, p \, \text{y} \, \text{6.} \, \text{*} \, 18\%}{100\%} = 1242 \, p \, \text{y} \, \text{6.}
$$

3. Определяется оптовая цена ювелирного изделия с учетом акциза и НДС  $H_{\text{OIT}}$  = 6900 руб. + 1242 руб. = 8142 руб.

Варианты заданий представлены в приложении А.

#### 1.2. Определение розничной цены товара

Определение розничной цены товара производится в соответствии со схемой, представленной в таблице 1.1. Данная схема имеет различные модификации. Так, например, в состав оптовой цены предприятия могут включаться оптовые надбавки (скидки), которые учитывают дополнительные расходы, связанные с повышением (снижением) цен сырья, материалов и другие факторы, влияющие на изменение затрат предприятия на производство продукции. Также в эту схему может включаться НДС оптовой (снабженческо-сбытовой) организации.

#### **Задание 3**

Определить оптовую (отпускную) цену предприятия – изготовителя подакцизной продукции, розничную цену товара, а также рассчитать структуру розничной цены товара при следующих исходных данных:

- 1) себестоимость товара 600 руб.;
- 2) уровень рентабельности 25 %;
- 3) наценка (надбавка) к оптовой цене предприятия 60 руб.;
- 4) НДС предприятия изготовителя и посредника (оптово-сбытовой организации) – 18 %;
- 5) оптово-сбытовая наценка посреднической организации к оптовой цене предприятия – 80 руб.;

6) ставка акциза – 90 руб.;

7) торговая надбавка – 30 % отпускной цены посреднической организации.

*Решение:*

1. Определяется оптовая цена предприятия – изготовителя продукции без НДС

 $H_{\text{OTT}}$  = себестоимость продукции (товара) + прибыль + наценка к оптовой цене предприятия, т. е.

 $H_{\text{OIT}} = 600 \text{ py}6. + 0.25*600 \text{ py}6. + 60 \text{ py}6. = 810 \text{ py}6.$ 

2. Определяется оптовая цена предприятия – изготовителя продукции с учетом акциза и НДС

 $H_{\text{OIT}} = 810 \text{ pV}$ б. + 90 руб. + (810 руб. + 90 руб.)\*0,18 = 1062 руб.

3. Рассчитывается розничная цена товара

 $H_{PO3H}$  = оптовая цена предприятия (с акцизом с НДС) + оптово-сбытовая наценка посреднической организации + НДС посредника + торговая надбавка, т. е.

 $H_{PO3H} = 1062 \text{ py}6. + 80 \text{ py}6. + (1062 \text{ py}6. + 80 \text{ py}6.)^* 0.18 + 0.3^* (1062 \text{ py}6. +$ 80 руб. + 205,6 руб.) = 1062 руб. + 80 руб. + 205,6 руб. + 0,3\* 1347,6 руб. = 1751,9 руб.

Пункт 3 можно определить в два этапа:

3а) Рассчитывается сбытовая цена товара (цена посреднической организации)

 $H_{\text{CBMT}} = (1062 + 80)^* 1,18 = 1347.6 \text{ py6}.$ 

3б) Рассчитывается розничная цена товара

 $H_{PO3H} = 1347.6*1.3 = 1751.9$  pyo.

4. Определяется структура розничной цены товара (в %%):

а) себестоимость – 34,25 %

$$
\left(\frac{600p\pi}{1751,9p\pi}\right)^{*}100\%
$$
  
6) прибыль – 8,56 %

$$
\left(\frac{150p\sqrt{6}}{1751,9p\sqrt{6}}\right)*100\%
$$

в) наценка (надбавка) к оптовой цене – 3,42 %

$$
\left(\frac{60\,y}{1751,9\,py6} * 100\%\right)
$$

г) оптово-сбытовая наценка посреднической организации – 4,57 %

$$
\left(\frac{80\,\sqrt{6}}{1751,9\,p\sqrt{6}} * 100\%\right)
$$

д) НДС предприятия – изготовителя – 9,25 %

$$
\left(\frac{162p\cancel{y6}}{1751,9p\cancel{y6}},*100\%\right)
$$

е) НДС посредника – 11,73 %

$$
\left(\frac{205,6py6.}{1751,9py6.}*100\%\right)
$$

ж) акциз – 5,14 %

$$
\left(\frac{90 \, p\text{y}6.}{1751, 9 \, p\text{y}6.} * 100\%\right)
$$

з) торговая надбавка – 23,08 %

$$
\left(\frac{404,28p\cancel{v6}}{1751,9p\cancel{v6}} * 100\%\right)
$$

Варианты заданий представлены в приложении Б.

### **Задание 4**

Розничная цена неподакцизного товара составляет 495 рублей, торговая надбавка в цене – 25 %, наценка сбытовой организации – 10 %, НДС – 18 %, полная себестоимость единицы продукции – 250 руб.

Определить прибыль предприятия (в рублях) и рентабельность продукции (в %).

#### *Решение:*

Задачи такого типа решаются «от обратного» в следующем порядке:

1. Определяется сбытовая цена (цена оптовой организации). Для этого составляется пропорция:

Сбытовая цена: 100 % - Х руб.

Розничная цена: 125 % - 495 руб.; отсюда  $X = \frac{495 \mu y \delta}{125 \pi} = 396 \mu y \delta$ . 125%  $\frac{495 \, py6.^*100\%}{425 \, y} = 396 \, py6$ 

Или: Сбытовая цена =  $\frac{433py}{125}$  = 396 руб. 1,25  $\frac{495 \, py6}{125} = 396 \, py6$ 

2. Определяется отпускная цена предприятия. Пропорция имеет вид: Оптовая цена предприятия: 100 % - Х руб.

Сбытовая цена: 110 % - 396 руб.; отсюда  $X = \frac{330 \mu y \sigma}{130 \mu y \sigma} = 360 \mu y \sigma$ . 110%  $\frac{396 \text{py6}.*100\%}{4000} = 360 \text{py6}$ 

Или: Оптовая цена предприятия =  $\frac{350 \mu y \sigma}{11}$  = 360 руб. 1,1  $\frac{396 \, py6}{44} = 360 \, py6$ 

3. Определяется прибыль предприятия. Для этого составляется уравнение:

$$
(250 + X)^* 1{,}18 = 360 \text{ py6}; \text{ отсюда } X = \frac{360 - 250 * 1{,}18}{1{,}18} = 55{,}08 \text{ py6}.
$$

Это значение можно получить путем составления пропорции, используя понятие «расчетной цены», которая равна сумме себестоимости и прибыли.

Расчетная цена (себестоимость + прибыль): 100 % - Х руб. Оптовая цена предприятия: 118 % - 360 руб.

Отсюда  $X = \frac{300 \mu y \theta + 100 \pi}{1286} = 305,08 \mu y \theta.$ 118%  $\frac{360 \text{py6}.*100\%}{1000}$  = 305,08 руб. = 250 руб. + прибыль. Таким образом: Прибыль = 305,08 руб. – 250 руб. = 55,08 руб.

Рентабельность продукции =  $\frac{npu\omega\omega\omega}{\omega\omega} = \frac{33,000\mu\omega}{\omega\omega\omega} = 22\%$ .  $250 \, p\text{y}6.$  $\frac{*100\%}{*100\%} = \frac{55,08\,py6.*100\%}{*100\%} =$ *руб руб Себестоимость Прибыль*

Варианты заданий представлены в приложении В.

#### **Задание 5**

Определить цену закупки сырья (сахарная свѐкла) в соответствии со следующими данными:

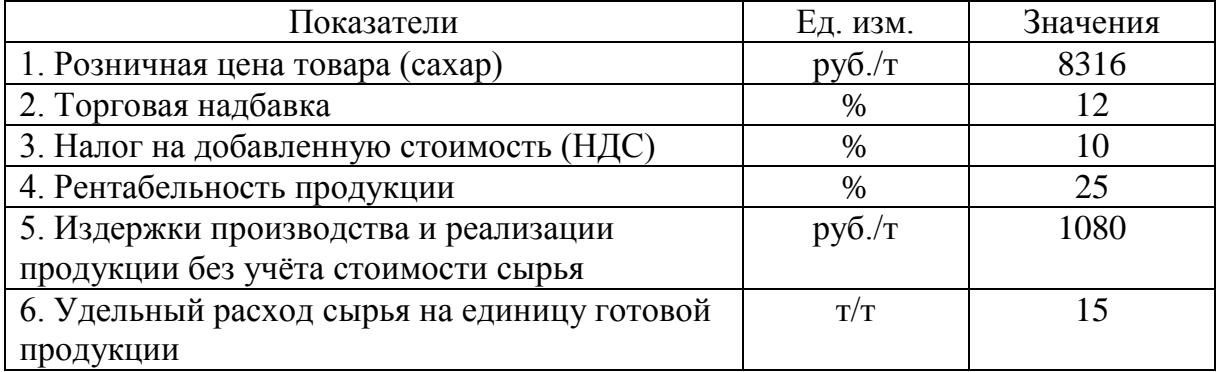

*Решение:*

Решение этой задачи производится в порядке, изложенном в предыдущем задании.

1. Определяется цена оптовой организации (сбытовая цена) (с учѐтом НДС):

8316 руб. / т : 1,12 = 7425 руб. / т.

2. Определяется оптовая (отпускная цена предприятия): 7425 руб. / т : 1,10 = 6750 руб. / т.

3. Определяется полная себестоимость производства и реализации продукции:

6750 руб. / т :  $1,25 = 5400$  руб. / т.

4. Определяется стоимость сырья в себестоимости единицы продукции: 5400 руб. / т. – 1080 руб. / т. = 4320 руб. / т.

5. Определяется цена покупки сырья: 4320 руб. / т. : 15 т/т = 288 руб. / т.

Варианты заданий представлены в приложении Г.

1.3. Методы расчета средней цены товара и индексная оценка динамики цен

Для анализа уровня цен в практике ценообразования используются данные о *средних ценах* по однородным товарным группам. При этом используются следующие показатели:

1) простая средняя арифметическая цена:

$$
H_{\text{CP.APH}\Phi\text{M}} = \frac{\sum \mu_i}{\sum O_i},\tag{1.1}
$$

где Ц<sup>i</sup> – цена товара;  $O_i$  – объем товара.

2) средняя арифметическая взвешенная цена:

$$
H_{\text{CP.APHOM.B3B.}} = \frac{\sum (H^*O)}{\sum O},\tag{1.2}
$$

где Ц – среднемесячная (среднеквартальная) цена единицы товара; О – объем проданных товаров в натуральных измерителях (тоннах, килограммах, литрах, метрах и др.).

3) средняя хронологическая цена:

$$
H_{\rm CP,XPOH.} = \frac{(H_1/2 + H_2 + H_3 + H_4 + \dots + H_t/2)}{t-1},
$$
\n(1.3)

где  $II_1$ ,  $II_2$ ,  $II_3$ , ...  $II_t$  – цены определенного периода (на начало или конец каждого месяца);

t – число месяцев в определенном периоде.

4) средняя хронологическая взвешенная цена:

$$
II_{CP.XPOH.B3B,} = \frac{\sum (H_{CPi} * t_i)}{\sum t_i},
$$
\n(1.4)

где Ц<sub>СРі</sub> – средняя цена за конкретный период;

t<sub>i</sub> – число месяцев в определенном периоде.

5) средняя гармоническая взвешенная цена:

$$
H_{\text{CP.FAPM,B3B.}} = \frac{\sum (H^*O)}{\sum (\frac{H^*O}{H})},\tag{1.5}
$$

где Ц\*О – товарооборот в рублях (цена единицы товара, умноженная на объем его продажи).

*Индекс* – это экономический и статистический показатель, характеризующий в относительном виде изменение экономических параметров во времени за определенный период и равный отношению конечной величины к исходной.

Индивидуальный индекс цен определяется по формуле:

$$
i_{\rm II} = \frac{H_o}{H_s} * 100\%,\tag{1.6}
$$

где  $II_0$  и  $II_5$  – цена товара соответственно отчетного (текущего) и базисного периодов.

### **Задание 6**

Определить среднюю цену 1 кг сахара, проданного торговой фирмой в отчетном и базисном периодах, а также индекс изменения цен, используя данные, приведенные в таблице.

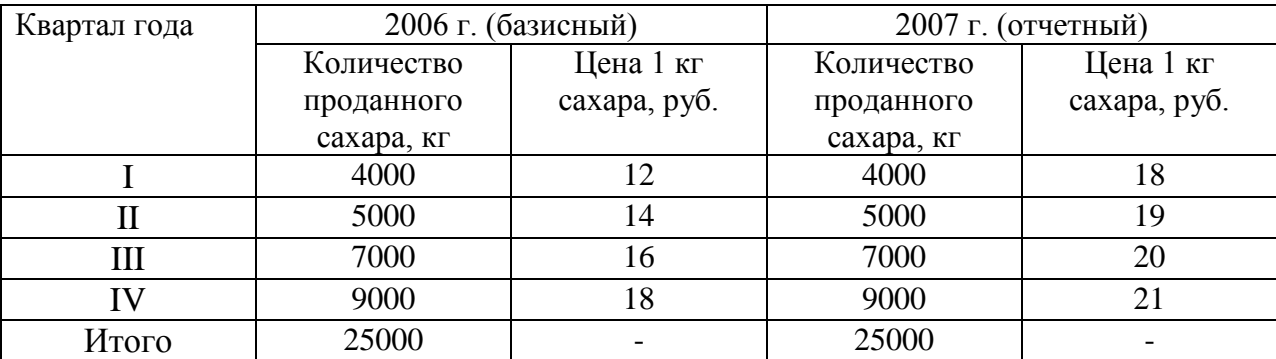

#### *Решение:*

1. Определяется средняя цена 1 кг сахара в отчетном периоде, с использованием для расчета формулы средней арифметической взвешенной:

$$
H_{\text{CP.APH}\Phi\text{M,B3B.O}} = \frac{(18*4000) + (19*5000) + (20*7000) + (21*9000)}{4000 + 5000 + 7000 + 9000} = 19,84 \, \text{py6.}/\, \text{k2.}
$$

2. Определяется средняя цена 1 кг сахара в базисном периоде:

$$
I_{\text{CP.APH}\oplus\text{M.B3B.E}} = \frac{(12*4000) + (14*5000) + (16*7000) + (18*9000)}{4000 + 5000 + 7000 + 9000} = 15,68\,\text{py6.}/\,\text{rc.}
$$

3. Определяется индекс изменения цен:

$$
i_{\rm II} = \frac{19,84}{15,68} = 1,265*100\% = 126,5\%.
$$

*Вывод.* Таким образом, цены сахара в отчетном периоде (в 2007 г.) возросли в 1,26 раза или на 26,5 %.

Варианты заданий представлены в приложении Д.

#### **Задание 7**

Рассчитать среднюю цену товара в целом за год при следующих фиксированных данных о ценах на начало каждого месяца.

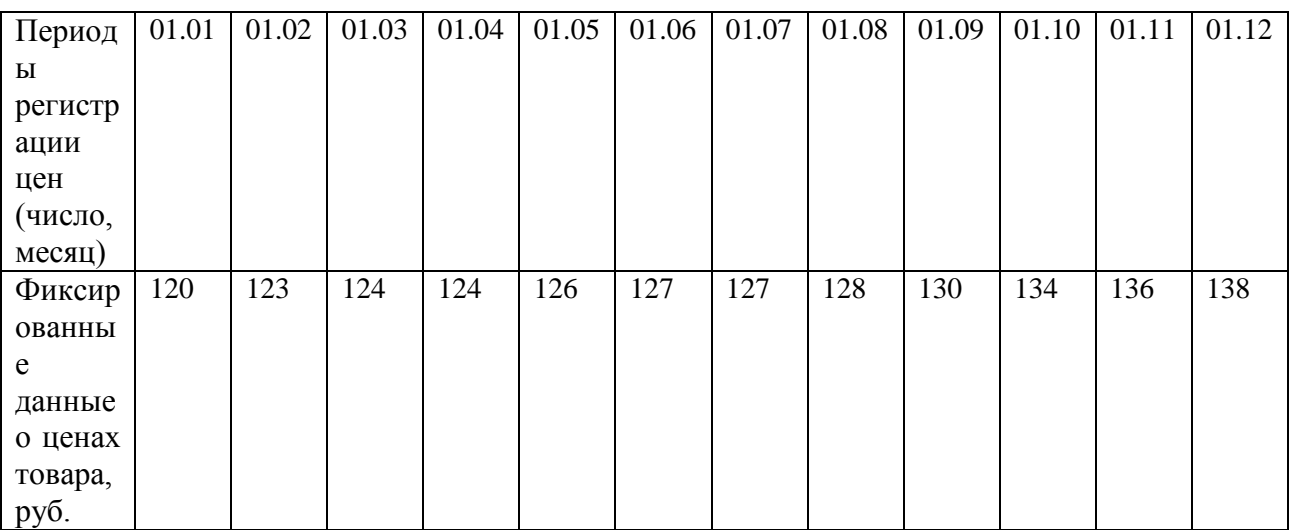

#### *Решение:*

Средняя цена товара в целом за год рассчитывается с использованием формулы средней хронологической цены:

 $L_{CP,XPOH.} =$ 

 $=\frac{120/2+123+124+124+126+127+127+130+134+136+138/2}{124} = 128 \text{ p y } 6.$  $12 - 1$ 

Варианты заданий представлены в приложении Е.

### **Задание 8**

Рассчитать среднюю цену 1 кг яблок, проданных на разных рынках, согласно объемам реализованной продукции в стоимостном выражении и ценам 1 кг яблок на каждом рынке, используя данные, представленные в таблице.

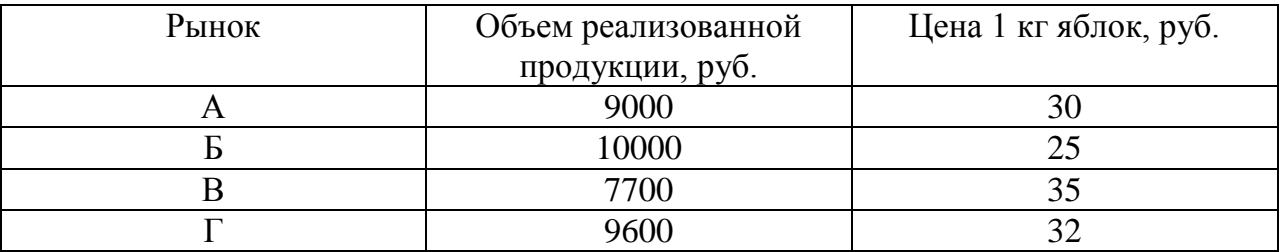

*Решение:*

Средняя цена 1 кг яблок, проданных на разных рынках, рассчитывается по формуле средней гармонической взвешенной цены:

$$
II_{\text{CP.TAPM,B3B.}} = \frac{9000 + 10000 + 7700 + 9600}{9000 + 10000 + 7700 + 9600} = \frac{36300}{1220} = 29,75 \, \text{py6.}/\,\text{rc.}
$$

Варианты заданий представлены в приложении Ж.

### **Задание 9**

Определить индекс цен и абсолютное изменение товарооборота за счет изменения цен, а также индекс стоимостного объема товара и абсолютное изменение стоимостного объема товара, используя данные, приведенные в таблице.

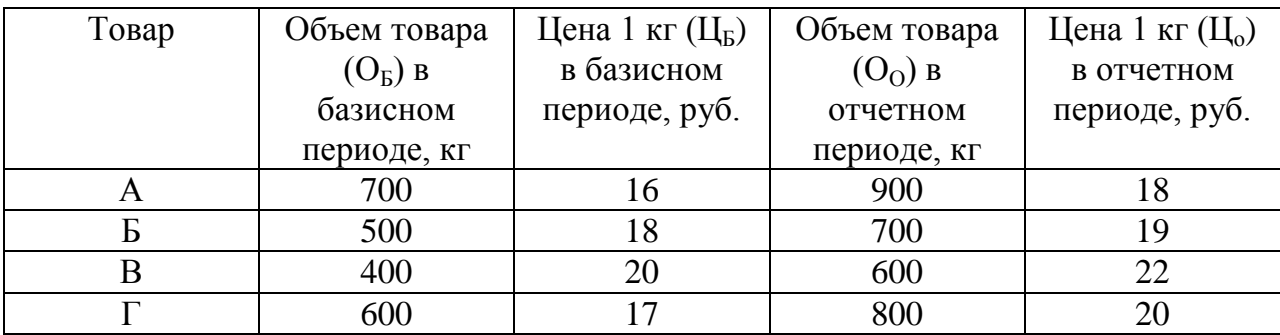

*Решение:*

1. Определяется индекс цен

$$
H_{\rm II} = \frac{\sum (H_o * O_o)}{\sum (H_s * O_o)} = \frac{(18 * 900) + (19 * 700) + (22 * 600) + (20 * 800)}{(16 * 900) + (18 * 700) + (20 * 600) + (17 * 800)} = \frac{58700}{52600} = 1,115.
$$

2. Рассчитывается абсолютное изменение товарооборота за счет изменения цен в отчетном периоде

$$
\sum (H_o * O_o) - \sum (H_s * O_o) = 58700 \, py6. - 52600 \, py6. = 6100 \, py6.
$$

3. Определяется индекс стоимостного объема товара – индекс товарооборота

$$
H_{\text{II,OE.}} = \frac{\sum (H_0 * O_0)}{\sum (H_s * O_0)} = \frac{(18 * 900) + (19 * 700) + (22 * 600) + (20 * 800)}{(16 * 700) + (18 * 500) + (20 * 400) + (17 * 600)} = \frac{58700}{38400} = 1,528.
$$

4. Рассчитывается абсолютное изменение стоимостного объема товара

$$
\sum (H_o * O_o) - \sum (H_s * O_s) = 58700 \, py6. - 38400 \, py6. = 20300 \, py6.
$$

Варианты заданий представлены в приложении И.

#### 2. АНАЛИЗ ЦЕНООБРАЗУЮЩИХ ФАКТОРОВ

#### 2.1. Спрос и предложение. Ценовая эластичность спроса

На формирование цены существенное влияние оказывает т.н. ценообразующие факторы. Они представляют собой различные объективные условия, которые предопределяют уровень, структуру, пропорции и динамику цен на товары и услуги.

 К основным факторам, влияющим на уровень цен, относятся: спрос, предложение товара, издержки по производству и реализации продукции и другие.

 *Спрос* играет ключевую роль в формировании цены товара. Объем спроса определяется тем количеством товара, которое покупатель готов приобрести при данных условиях в течение определенного промежутка времени. Спрос зависит от многих факторов (например, цены на товары-заменители, количество покупателей и др.), главным из которых является цена товара.

 Зависимость между ценой товара(P) и спросом на него (Q) описывается т.н. «кривой спроса».

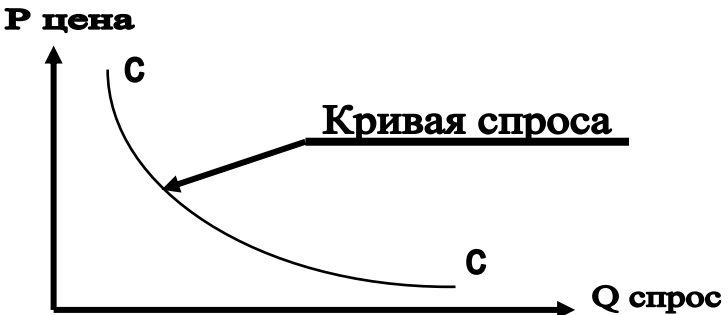

 Кривая спроса устанавливает обратно пропорциональную зависимость между ценой товара и его количеством. Действительно, чем выше цена, тем меньше товаров по этой цене может быть куплено. С другой стороны, увеличение количества товара в продаже вызывает снижение цены на него.

 Не менее важную роль в установлении рыночной цены играет т.н. предложение.

 *Предложение* - это количество товара, которое продавцы могут и желают предложить покупателю в определенное время и в определенном месте. Зависимость между ценой товара (P) и его предложением(Q) может быть представлена в виде т.н. «кривой предложения».

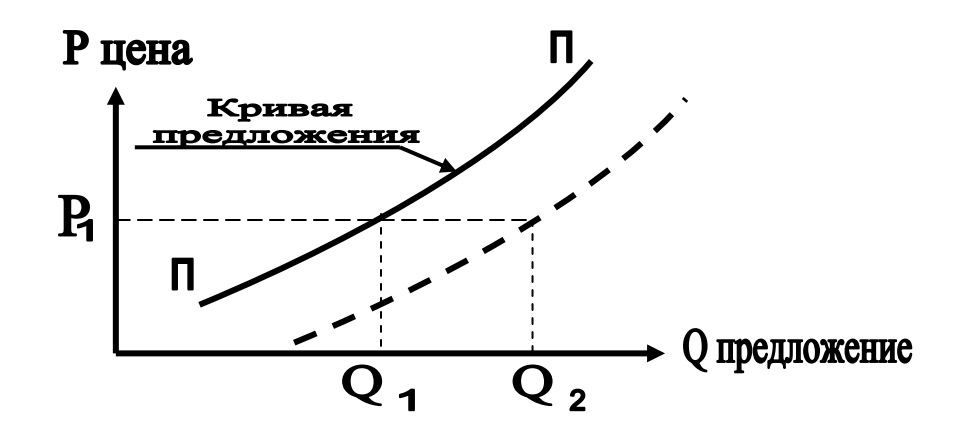

 Кривая предложения устанавливает прямо пропорциональную зависимость между ценой товара и его количеством, т.е. повышение цены заинтересовывает производителей в увеличении объемов продаж.

 На величину предложения товара (как и на величину спроса) кроме цены оказывает влияние и другие факторы: например, цены на товары-конкуренты, количество продавцов, уровень технологии производства, государственная политика в области налогообложения и др.

 Под действием этих факторов кривая предложения может смещаться в ту или другую сторону. Так, например, при увеличении количества продавцов, продающих товар по одной и той же цене P1, предложение увеличивается с Q1 до Q2).

 Цена, при которой спрос и предложение равны, называется *равновесной ценой*. Это именно та цена, по которой товар будет продан.

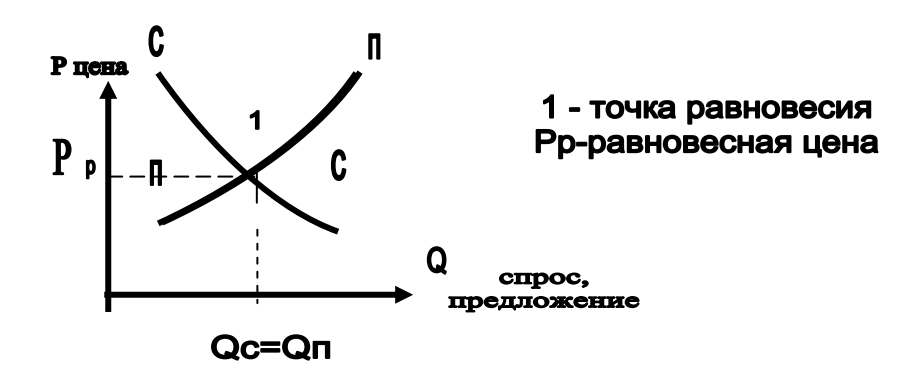

 При анализе степени изменения спроса и предложения в ответ на изменение какого- либо фактора вводится понятие эластичности. Наиболее интересна ценовая эластичность спроса, которая показывает реакцию величины спроса в ответ на изменение цены.

Пусть имеется кривая спроса:

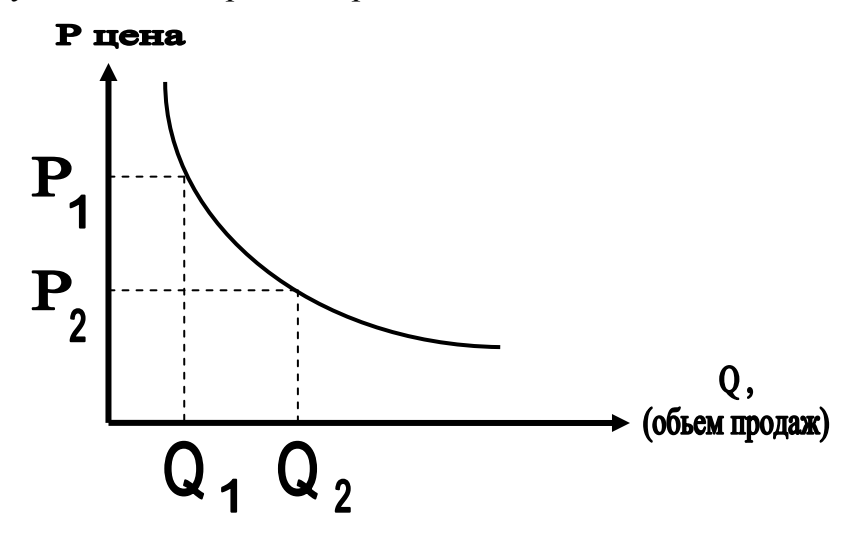

 Степень ценовой эластичности определяется с помощью коэффициента эластичности по следующей формуле:

$$
E = \frac{Q_2 - Q_1}{Q_1 + Q_2} \div \frac{P_2 - P_1}{P_1 + P_2}
$$
 (2.1)

где  $Q_1$ ,  $Q_2$ - объем продаж соответственно по старым ценам  $(P_1)$  и новым ценам  $(P_2)$ .

 Коэффициент ценовой эластичности показывает, на сколько процентов изменится величина спроса при изменении цена на 1%.

### **Задание 10**

На рынке пользовались спросом:

2 единицы товара по цене 50 \$;

4 единицы товара по цене 30 \$;

7 единицы товара по цене 20 \$;

11 единицы товара по цене 15 \$;

Построить кривую спроса. Определить, эластичен ли спрос?

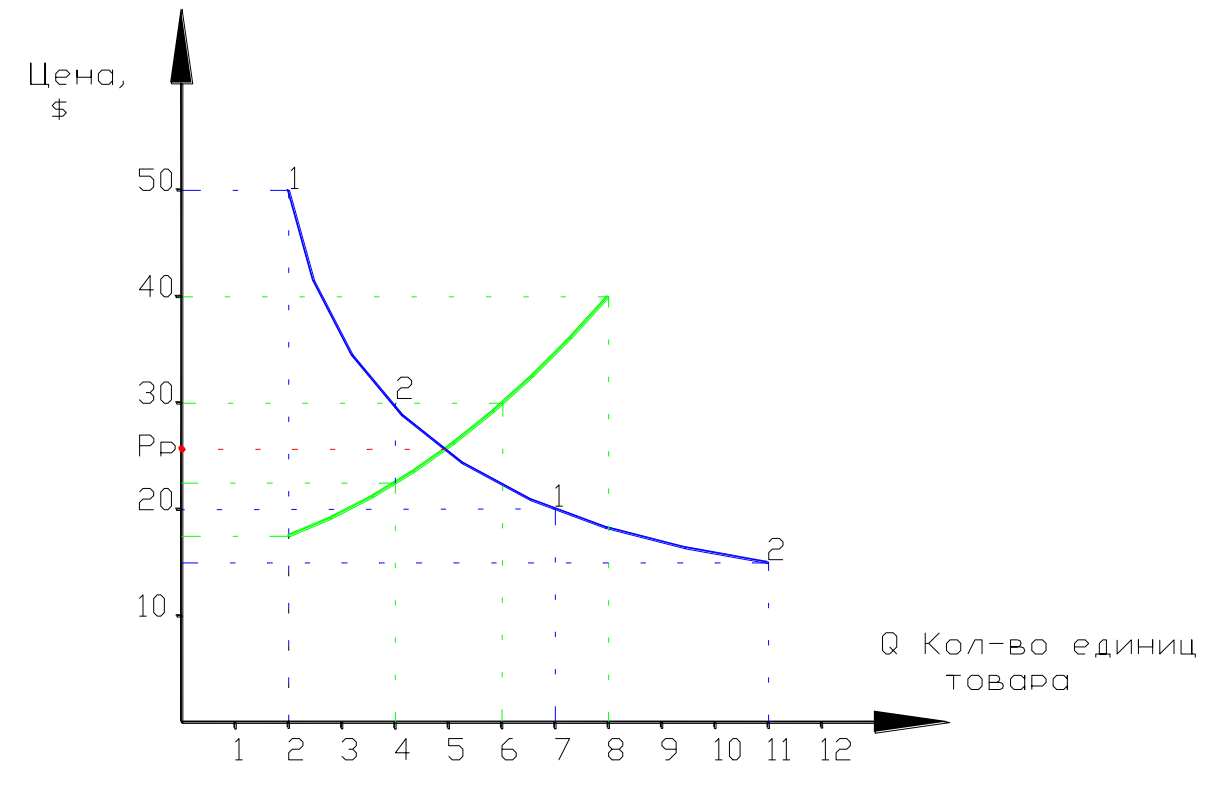

*Решение:*

Коэффициент эластичности спроса на самом крутом участке составит:

$$
E_1 = \frac{Q_2 - Q_1}{Q_1 + Q_2} \div \frac{P_2 - P_1}{P_1 + P_2} = \frac{4 - 2}{2 + 4} \div \frac{30 - 50}{50 + 30} = \frac{2}{6} \div \frac{-20}{80} = \left| \frac{160}{120} \right| = 1,33 > 1.
$$

Получим эластичный спрос на самом крутом участке кривой.

Логично предположить, что на более пологих участках спрос будет также эластичен. Рассмотрим нижний участок кривой:

$$
E_2 = \frac{11 - 7}{7 + 11} \div \frac{15 - 20}{20 + 15} = \frac{4}{18} \div \frac{-5}{35} = \left| \frac{140}{90} \right| = 1,55.
$$

Спрос также эластичен. Коэффициент эластичности равен 1,55 означает, что не каждый % изменения цены величина спроса растѐт на 1,55% .

Дополним предыдущий пример данными о предложении товара.

Пусть на рынке было предложено:

8 единиц товара по цене 40 \$;

6 единиц товара по цене 30 \$;

4 единицы товара по цене 22,5 \$;

2 единицы товара по цене 17,5 \$;

Построить график предложения. Графически найти равновесную цену (равновесная цена Р<sub>р</sub> примерно равна 27 долларов). Как изменится равновесная цена при неизменном предложении при увеличении спроса на товар на 1 единицу? (равновесная цена увеличится примерно до 30 долларов).

Варианты заданий представлены в приложении К.

### **Задание 11**

Определить выгодность (невыгодность) для производителя (продавца), являющегося лидером на определенном рынке, снижения установленной цены одного изделия на 2 руб. при следующих исходных данных:

1) установленная (текущая) цена одного изделия – 20 руб.;

2) планируемый объем реализации – 50000 изделий;

3) коэффициент ценовой эластичности спроса – 1,7.

*Решение:*

1. Рассчитывается процентное снижение цены с 20 до 18 руб.

 $H_{\text{CHuX}} = \frac{2py0.10070}{20} = 10\%.$  $20 py6$ .  $\frac{2py6.*100\%}{200}$ *руб руб*

2. Рассчитывается процентное увеличение объема реализации (О) при коэффициенте ценовой эластичности спроса – 1,7

 $Q = 1.7*10\% = 17\%$  или 50000 изделий  $* 1.17 = 58500$  изд. 3. Определяется общая выручка до снижения цены одного изделия

 $B_1 = 20$  руб.\* 50000 изд. = 1000000 руб. 4. Определяется общая выручка после снижения цены одного изделия

 $B_2 = 18 \text{ pV}$ б.\* 58500 изд. = 1053000 руб.

*Вывод.* Для производителя выгодно снизить цену одного изделия на 2 руб., поскольку при этом общая выручка от продажи изделий увеличится на 53 тыс. руб.

Варианты заданий представлены в приложении Л.

### **Задание 12**

Предприятие пищевой промышленности производит и реализует 1 млн. штук продукции по средней цене 2500 руб. за единицу. Коэффициент ценовой эластичности спроса (Е) на продукцию составляет 1,5. Себестоимость единицы продукции – 2300 руб., соотношение между постоянными и переменными затратами – 20:80. Для увеличения объема продаж и выручки предприятие предполагает снизить цену на 100 руб. Определить, как снижение цен отразится на прибыли предприятия?

*Решение:*

1. Определяется выручка от реализации продукции при исходной цене

 $B_H$  = 2500 руб.\* 1000000 шт = 2500 млн. руб.

2. Рассчитывается полная себестоимость продукции ( $C_{\text{IOJH}}$ ), в том числе – постоянные (Спост.) и переменные (Спер.) затраты

 $C_{\text{IOJIH}} = 2300 \text{ py}$ б.\* 1000000 шт = 2300 млн. руб.

 $C_{\text{HOCT}} = 2300 \text{ mJH}$ . руб. \* 0,2 = 460 млн. руб.

 $C_{\text{TEP}} = 2300 \text{ mJH}$ . руб. \* 0,8 = 1840 млн. руб.

3. Рассчитывается прибыль предприятия

 $\Pi$ Р = 2500 млн. руб. – 2300 млн. руб. = 200 млн. руб.

4. Определяется снижение цены ( *Р* ) на 100 руб. (в %%)

 $\Delta P = (100/2500) * 100 \% = 4 \%$ .

5. Определяется процент увеличения объема продаж ( *Q* ) при снижении цены на 4 % и коэффициенте эластичности Е = 1,5

 $\Delta Q = E * \Delta P = 1.5 * 4 \% = 6 \%$ .

6. Определяется выручка от реализации продукции при новой (сниженной) цене в размере 2400 руб. за единицу

 $B_H = 2400$  млн. руб. \* 1,06 = 2544 млн. руб.

7. Определяются переменные затраты при увеличении объема производства на 6 %

 $C_{\text{TEP}} = 1840$  млн. руб. \*  $1,06 = 1950,4$  млн. руб.

8. Определяются полные затраты при новой цене (постоянные затраты остаются прежними – 460 млн. руб.)

 $C_{\text{TOJIH}} = 1950,4 \text{ MJH}$ . руб. + 460 млн. руб. = 2410,4 млн. руб.

9. Рассчитывается прибыль предприятия

 $\Pi$ Р = 2544 млн. руб. – 2410,4 млн. руб. = 133,6 млн. руб.

*Вывод:* Несмотря на то, что снижение цены товара дало увеличение выручки от его продаж на 44 млн. руб. (2544 - 2500), оно одновременно привело к уменьшению прибыли предприятия с 200 млн. руб. до 133,6 млн. руб., т.е. на 66,4 млн. руб.

Варианты заданий представлены в приложении М.

#### 2.2. Формирование цены на монопольном рынке

 В отличие от свободного конкурентного рынка реальные рынки в той или иной степени монополизированы.

 На монопольном рынке спрос на товар соответствует кривой спроса, а кривая предложения определяется поведением рыночного монополиста. Он руководствуется стремлением при заданном спросе извлечь за счет продажи товара как можно большую прибыль и на этой базе строит своѐ предложение товара. Таким образом, на монопольном рынке, наряду со спросом, цена формируется под воздействием принципа максимизации прибыли производителя (продавца) товара. Проиллюстрируем графически, как действует механизм формирования монопольной цены, учитывая специфику построения кривых монопольного предложения. Она, как уже отмечалось, состоит в том, что в данном случае эти кривые отражают зависимость величины предложения не только от цены товара, но и от прибыли, равной разности между ценой товара и издержками производства и обращения, т.е. себестоимостью.

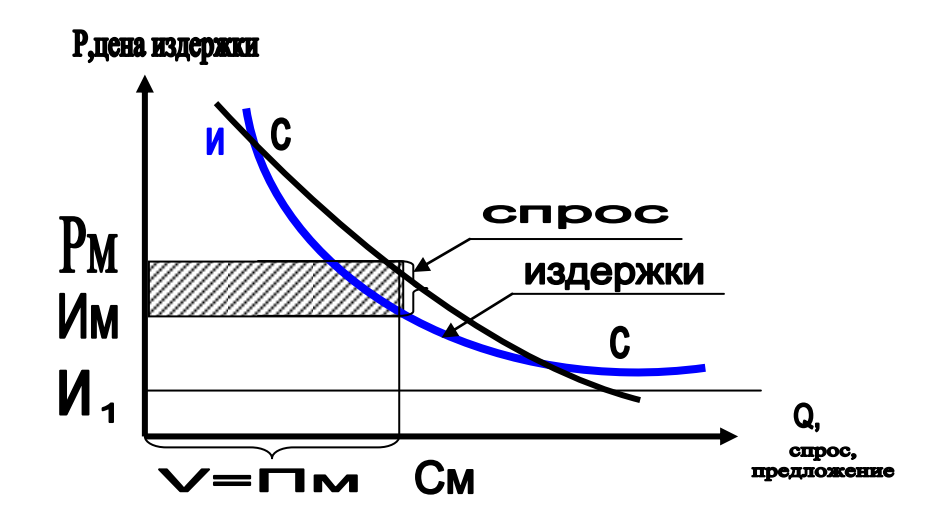

Забегая вперед, отметим, что совокупные издержки (Исов.) складываются из постоянных (И пост.) и переменных издержек (И пер.), которые в свою очередь зависят от объема производства продукции (V), т.е. можно записать:

$$
H \cos = H \text{ nocr.} + H \text{ nep} = H \text{ nocr.} + H_1 V, \tag{2.2}
$$

где И<sub>1</sub>-средние переменные издержки в расчете на единицу товара.

 Определим совокупные издержки производства и обращения единицы товара ( $M_{\text{cos}}^{\text{eq}}$ ). Они составят:

$$
M \cos^{eq} = M \cos \sqrt{V} = M \arccos \sqrt{V} + M1. \tag{2.3}
$$

 Из этой формулы видно, что совокупные единичные издержки уменьшаются с ростом V и стремятся к единичным переменным издержкам  $H_1$ .

 Теперь определим суммарную прибыль (ПР) производителя (продавца) от производства и продажи V единиц товара. Она будет равна**:**

$$
\Pi P = V^* (P - H). \tag{2.4}
$$

 Монополист будет искать такую комбинацию объема V, цены Р и издержек И с учетом их взаимосвязи, при которой прибыль ПР окажется максимальной. Графически это соответствует монопольному предложению  $\Pi_M$  и равному ему спросу  $(C_M)$ , для которых справедливо выражение:

$$
\Pi P_{\text{MAKC.}} = \Pi_M * (P_M - H_M),\tag{2.5}
$$

где Р<sub>м</sub> - монопольная цена;

И<sup>м</sup> - издержки монополиста;

 $\Pi_{\rm M}$  – предложение монополиста.

Таким образом, при объеме производства, равном П м., (т.е.  $V = \Pi_w$ ) производитель получит наибольшую прибыль, численно равную площади заштрихованного прямоугольника.

Для наглядности приведем иллюстрированный числовой пример.

#### **Задание 13**

Производитель способен выпустить от 100 до 300 единиц товара. В соответствии с кривой спроса каждому объему производимых и продаваемых товаров соответствует цена, значение которой, а также издержки монополиста зафиксированы в таблице 2.1.

Таблица 2.1

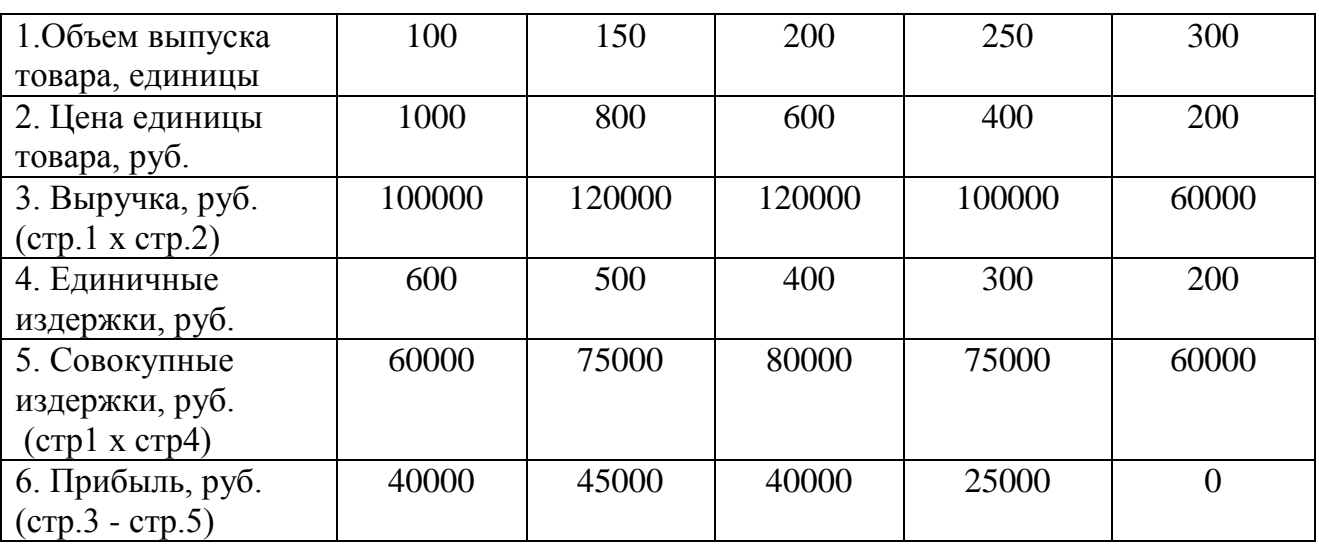

Пример формирования прибыли монополиста

*Вывод.* Производитель-монополист, руководствуется принципом максимизации прибыли, будет выпускать и продавать 150 единиц товара по цене 800 рублей за единицу, что принесет ему прибыль в размере 45000 рублей.

Жестко устанавливая объем выпуска и продаж товара, монополист по сути диктует и цену товара, ибо он предопределяет своим выпуском объем спроса, который может быть удовлетворен, а тем самым и цену спроса. Она же есть и цена предложения, максимизирующая прибыль. Понятно, что в этих условиях поведение производителя не согласуется со стремлением наращивать объем производства и продаж, так как и при ограниченных объемах выпуска товара он способен получить желаемую прибыль за счет высоких цен. Это обстоятельство в полной мере проявляло себя в российской экономике переходного периода и являлось одной из главных причин спада производства. Кроме этого, монополизм не создает стимулов к сокращению издержек производства и обращения, т.к., если товар пользуется спросом на рынке, то издержки перекрываются высокими ценами, ложась на плечи потребителя.

Исходные данные для расчета прибыли монополиста представлены в приложении Н.

#### 2.3. Себестоимость в составе цены товара

Издержки по производству и реализации продукции, наряду со спросом и предложением товара, являются одним из главных ценообразующих факторов. Они составляют основу цены товара и во многом определяют ее уровень. Например, в промышленности доля себестоимости в отпускной цене предприятия (без НДС и акцизов) составляет свыше 80%, а на железнодорожном транспорте - более 85%.

В зарубежных странах широко используется подразделение издержек фирмы на следующие виды: постоянные, переменные, валовые, средние и предельные.

К *постоянным* издержкам производства TFC (Total Fixed Cost) относят затраты, величина которых не меняется с изменением объемов производства; например, отчисления на амортизацию зданий и сооружений, аренда зданий и оборудования, страховые взносы, заработная плата управленческого персонала.

Под *переменными* TVC (Total Variable Cost) понимают затраты, величина которых находится в непосредственной зависимости от объемов производства и реализации продукции. Это расходы на сырье, материалы, топливо, энергию, транспортные услуги, заработная плата рабочих.

Сумма постоянных и переменных издержек составляют т.н. *валовые*  издержки предприятия (другое название – общие, полные, совокупные). Обозначение – TC (Total Cost).

Таким образом, получаем:

$$
TC = TFC + TVC.
$$
\n
$$
(2.6)
$$

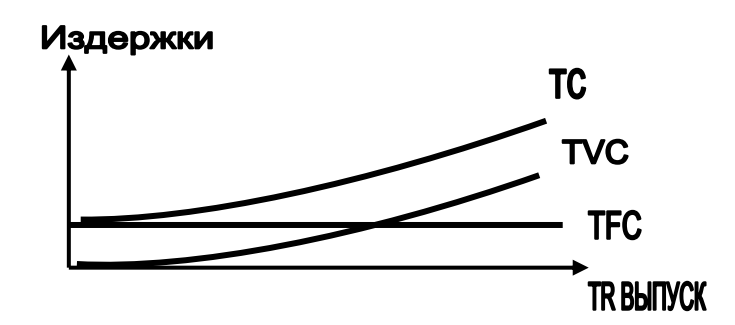

*Средние* издержки – это издержки фирмы на единицу произведенной продукции. По величине они равны общим издержкам производства, деленным на количество произведенной продукции.

Средние общие издержки ATC (Average Total Cost) точно также можно подразделить на средние постоянные издержки (AFC) и средние переменные издержки (AVC). Следует иметь в виду, что с ростом выпуска продукции средние переменные издержки могут либо увеличиваться, либо уменьшаться; при этом средние постоянные издержки постоянно уменьшаются. Формулы следующие:

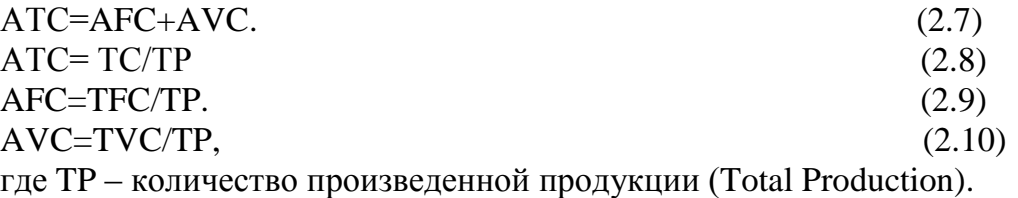

*Предельные* (или маржинальные, приростные) издержки МС (Marginal Cost) – это прирост общих издержек при увеличении объема производства на одну единицу, или:

 $MC = \Delta TC/\Delta TP$ . (2.11)

Поскольку постоянные издержки в составе ТС не меняются, то постоянные предельные издержки всегда равны нулю. Поэтому предельные издержки – это всегда предельные переменные издержки. Предельные издержки показывают затраты, которые придется понести фирме в случае производства последней единицы продукции и одновременно – издержки, которые могут быть «сэкономлены» в случае сокращения объема производства на эту последнюю единицу.

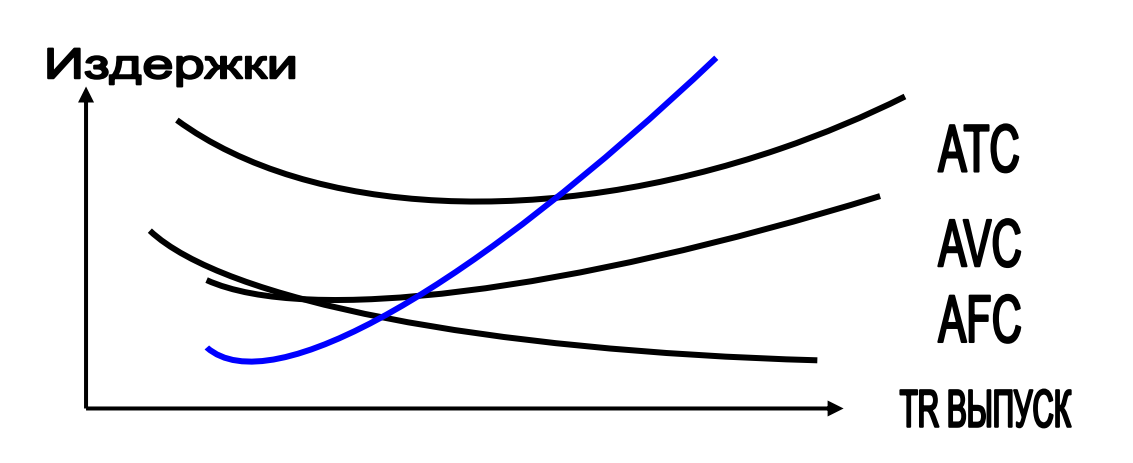

**MC** 

#### **Задание 14**

Имеется следующая информация о работе фирмы (исходные данные представлены в таблице 2.2 *жирным курсивом*).

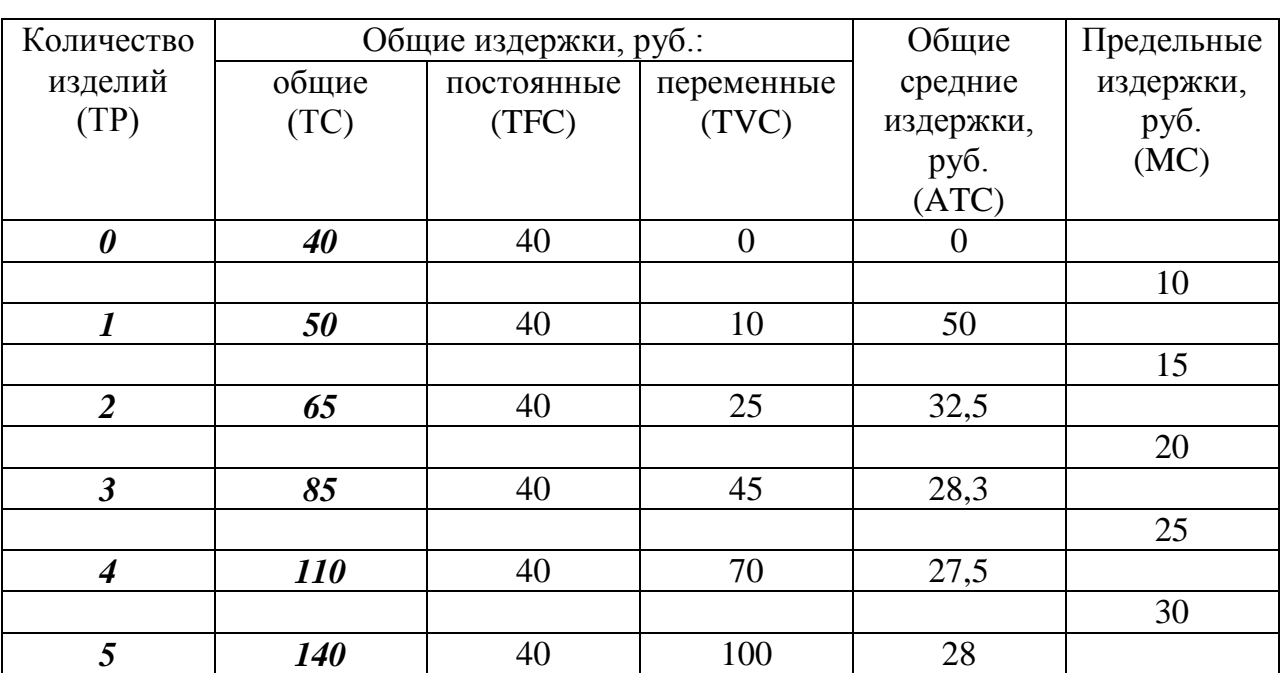

Исходные данные об издержках фирмы

Требуется: 1. Заполнить пустые графы таблицы.

2. Определить величину прибыли или убытка от выпуска третьей единицы продукции, если рыночная цена изделия составляет 20 руб.

3. Выполнить совместную графическую интерпретацию постоянных, переменных, средних и предельных издержек фирмы, ориентируясь на вышеприведенные рисунки.

#### *Решение:*

1. При выпуске ТР=0 общие издержки равны постоянным, т.е. ТFC = 40 единиц при любом выпуске продукции (заносятся в таблицу). Используя формулу 2.6. определяются переменные издержки (TVC) и заносятся в соответствующую графу таблицы.

2. Определяются средние издержки фирмы по формуле 2.8 и заносятся в таблицу.

3. Определяются предельные издержки по формуле 2.11 и заносятся в таблицу. При этом рекомендуется расписать действия для всех изделий. Например:

$$
MC_1 = \frac{50 - 40}{1 - 0} = 10 \text{py6}.
$$
  
\n
$$
MC_2 = \frac{65 - 50}{2 - 1} = 15 \text{py6}.
$$
  
\n
$$
MC_3 = \frac{85 - 65}{3 - 2} = 20 \text{py6}.
$$
  
\n
$$
MC_4 = \frac{110 - 85}{4 - 3} = 25 \text{py6}.
$$
  
\n
$$
MC_5 = \frac{140 - 110}{5 - 4} = 30 \text{py6}.
$$

4. Определяется прибыль при выпуске третьего изделия по формуле:

 $\Pi P = P - MC$ , (2.12)

где Р – рыночная цена изделия, руб.;

МС – предельные издержки при выпуске третьего изделия, руб.

 $\Pi P = 20 \text{ py6}$ .  $- 20 \text{ py6}$ .  $= 0$ .

Исходные данные для расчета издержек фирмы представлены в приложении П.

### 3. МЕТОДЫ ЦЕНООБРАЗОВАНИЯ

#### 3.1. Затратные методы ценообразования

Затратные методы формирования цены являются наиболее распространенными. Они включают:

- 1) "издержки плюс прибыль";
- 2) метод целевого ценообразования;
- 3) метод стоимости изготовления товара.

В зарубежной практике ценообразования метод «издержки плюс прибыль» подразделяется на три метода:

- метод полных издержек;

- метод прямых затрат;

- метод предельных издержек.

Суть метода, основанного на определении *полных издержек***,** состоит в суммировании совокупных затрат – переменные (прямые) плюс постоянные (накладные) издержки – и прибыли, которую фирма рассчитывает получить.

### **Задание 15**

Определить цены на товары методом полных издержек на основе исходных данных, приведенных в таблице 3.1 (выделено *жирным курсивом*).

Таблица 3.1

Исходные данные об издержках фирмы, расчет себестоимости товара

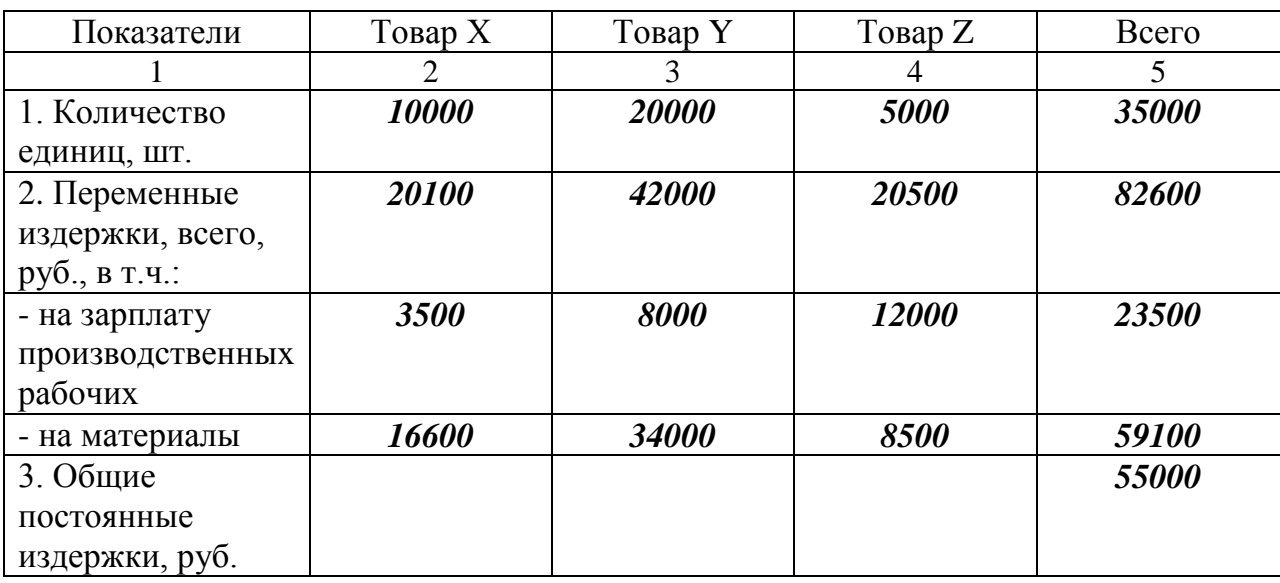

Продолжение таблицы 3.1

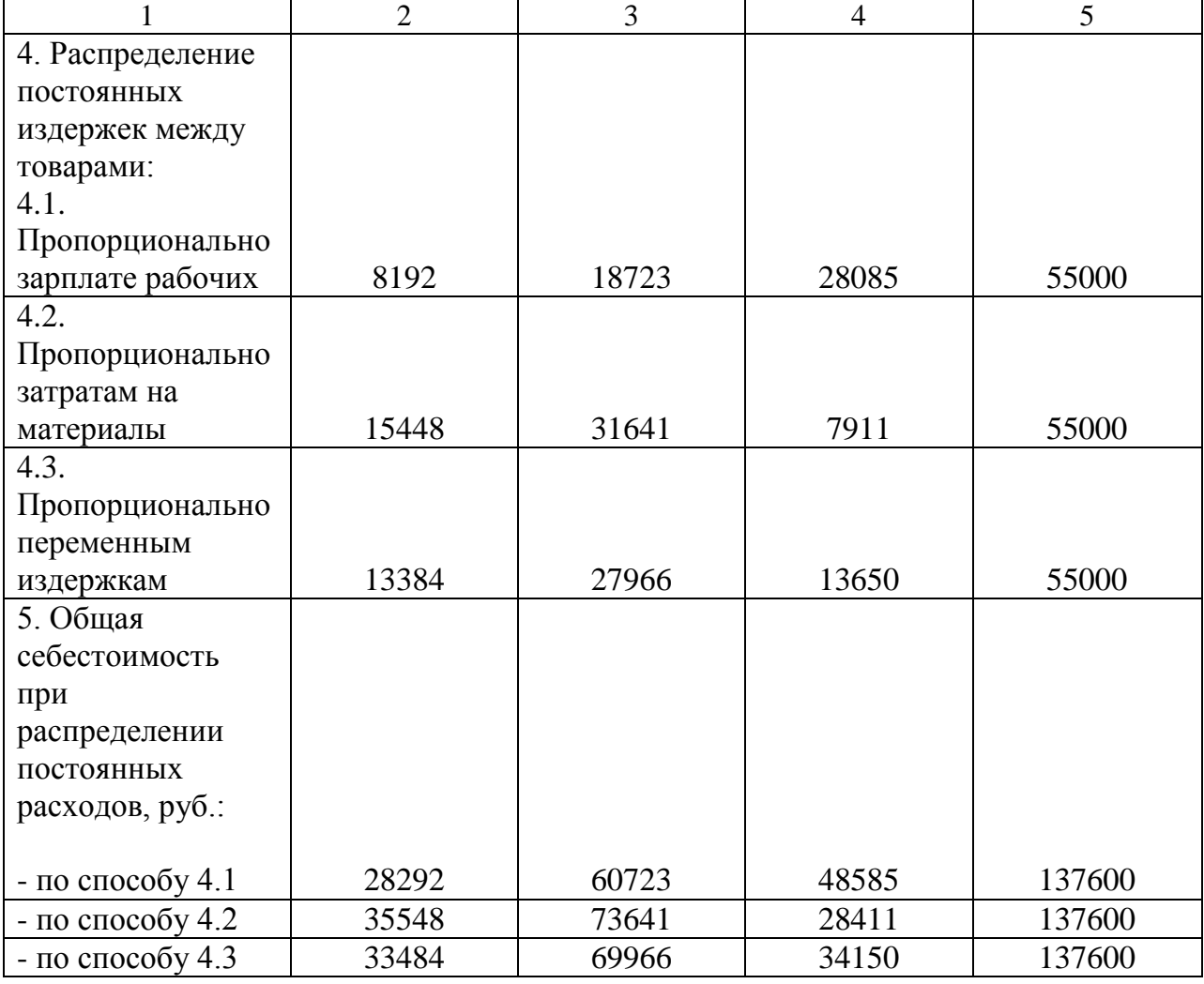

При рентабельности 15% к себестоимости цена единицы каждого вида товара (при распределении затрат разными способами) составит следующие величины (см. табл. 3.2):

Таблица 3.2

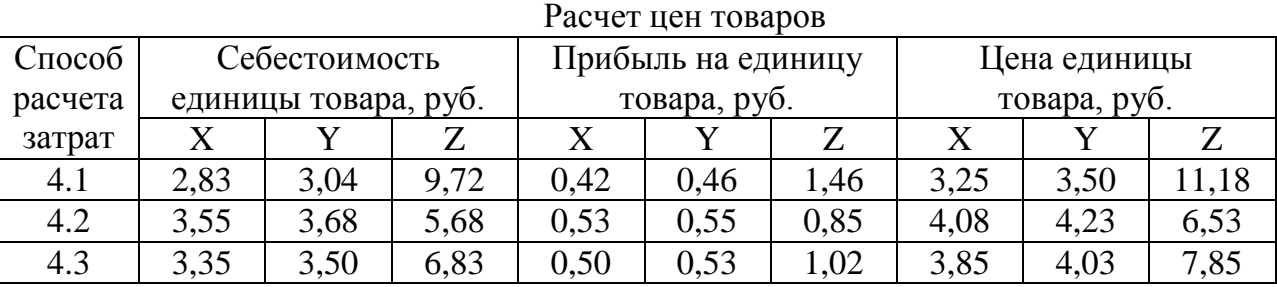

Расчеты показывают, что, несмотря на то, что все цены кажутся в равной степени обоснованными, разница между максимальным и минимальным значением цены составляет значительную величину (соответственно 25,5; 20,8 и 71,3 %).

Исходные данные для расчета цен товаров методом полных затрат представлены в приложении Р.

27

Сущность метода *прямых затрат* состоит в установлении цены путем добавления к переменным издержкам определенной надбавки – прибыли. При этом постоянные расходы, как расходы предприятия в целом, не распределяются по отдельным товарам, а погашаются из разницы между суммой цен реализации и переменными затратами на производство продукции. Эта разница получила название «добавленной» или «маржинальной» прибыли.

При использовании метода прямых затрат фирма начинает расчеты с оценки потенциального объема продаж по каждой предполагаемой цене. Здесь определяется величина наценки («маржинальной» прибыли) на единицу продукции и на весь объем прогнозируемых продаж по предполагаемой цене. Затем, вычитая из полученных суммарных наценок постоянные расходы, определяется прибыль от реализации продукции. Метод прямых затрат позволяет с учетом условий сбыта находить оптимальное сочетание объемов производства, цен реализации и расходов по производству продукции. Из условного примера, приведенного ниже, видно, что наибольшую прибыль, равную 2280 тыс. руб., предприятие получит при продаже 800 изделий по цене 15 тыс. руб.

### **Задание 16**

Определить цену товара методом прямых затрат на основе исходных данных, приведенных в таблице 3.3 (выделено *жирным курсивом*).

Таблица 3.3

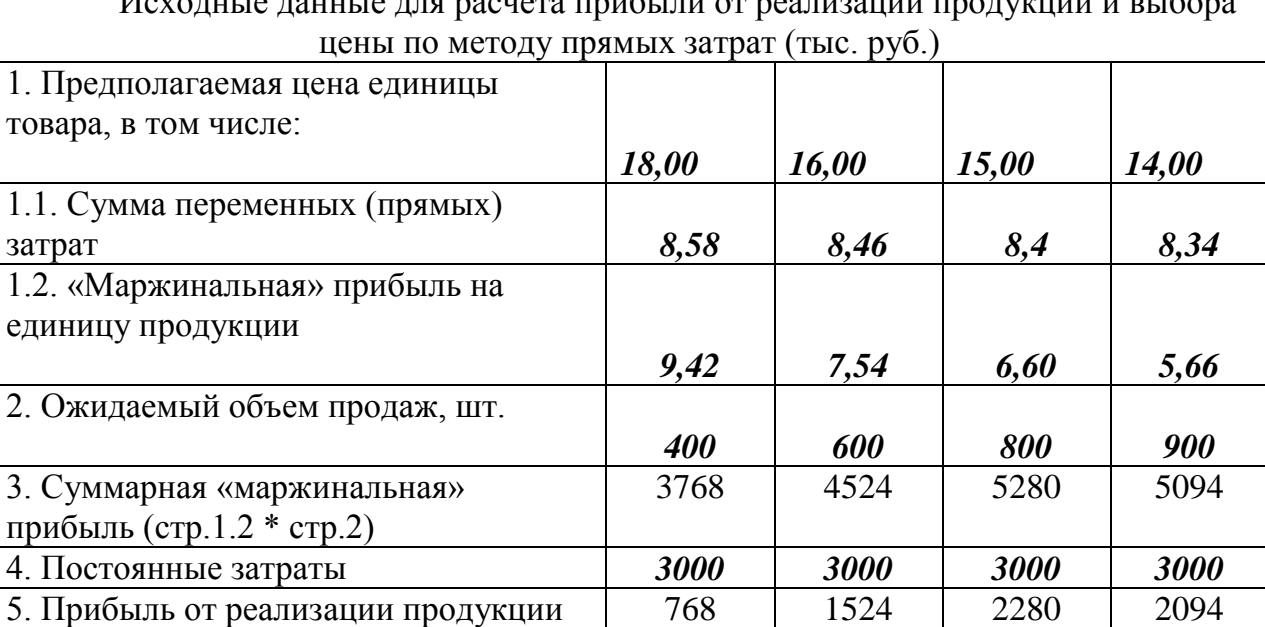

Исходные данные для расчета прибыли от реализации продукции и выбора

Исходные данные для расчета цен товаров методом прямых затрат представлены в приложении С.

(стр. 3 – стр. 4)

К затратным методам ценообразования также относится *метод целевого ценообразования*. Это метод основан на использовании системы учета прямых затрат, именуемой за рубежом - «директ-костинг». Его использование на практике связано с делением затрат на постоянные и переменные и необходимостью их расчета в связи с переходом на международную систему финансовой отчетности на предприятиях. Этот метод еще называют методом расчета цены на основе анализа безубыточности фирмы и обеспечения целевой прибыли.

Используя этот метод, фирма должна рассчитать, при каком уровне цены будут достигнуты такие объемы продаж, которые позволят возместить валовые издержки и получить целевую прибыль. Данный объем продаж(Q) определяется по формуле:

$$
Q = \frac{Z_c + R_{n,n}}{H - Z_y}, \text{whilb} \quad (3.1)
$$

где Rпл.- плановая ( целевая) сумма прибыли;

Zс- постоянные расходы на весь объем производства продукции;

Ц- цена единицы изделия;

Zy- переменные расходы в расчете на единицу продукции.

 Графическая реализация данного метода связана с определением т.н. «точки безубыточности».

#### **Задание 17**

Постоянные издержки фирмы составляют 6 млн. руб., а переменные издержки на единицу продукции составляют 5000 руб.

Определить точку безубыточности фирмы при цене единицы товара в 15000 рублей. При каком объеме продаж будет обеспечено достижение целевой прибыли в размере 2 млн. руб.?

#### *Решение:*

1. Определятся точка безубыточности без учета достижения целевой прибыли:

$$
Q_{\text{TE}} = \frac{6000000}{(15000 - 5000)} = 600 \text{u} \text{m} \text{y} \text{k}.
$$

2. Определяется валовая выручка при данном объеме выпуска:

 $B=15000 \text{ pV}$ б.\*600 шт. = 9000000 руб.

3. Определяется точка безубыточности с учетом достижения целевой прибыли:

$$
Q_{\text{LIT}} = \frac{6000000 + 2000000}{(15000 - 5000)} = 800 \text{u} \text{m} \text{y} \text{k}.
$$

4. Определяется валовая выручка при новом объеме выпуска:

В=15000 руб.\*800 шт. =12000000 руб.

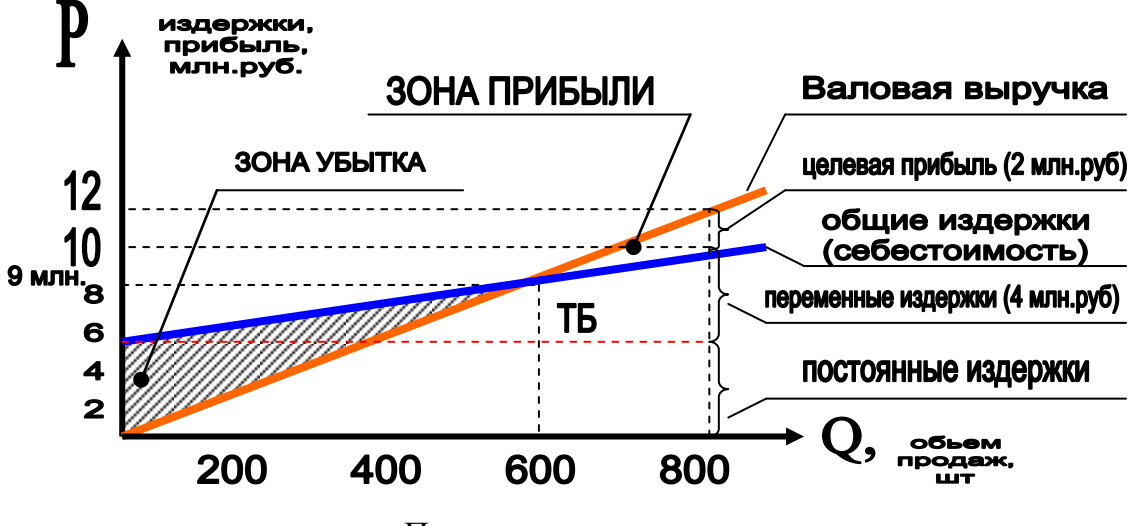

Порядок построения

- 1. Выбирается масштаб показателей по осям по максимальному объему продаж и наибольшей валовой выручке.
- 2. Наносятся постоянные издержки в размере 6 млн. руб.
- 3. Графически определяется точка безубыточности на пересечении объема продаж 600 штук и валовой выручки 9 млн.руб.
- 4. Наносятся прямые общих издержек и валовой выручки, которые в этой точке будут равны. Определяется зона убытка и зона прибыли.
- 5. С объема продаж 800 штук проводится вертикальная линия до пересечения с прямыми себестоимости и валовой выручки. Выручка в 12 млн. руб. обеспечивает получение целевой прибыли в 2 млн. руб. (найдена графически). При этом же объеме продаж можно определить по графику и общие переменные издержки, которые равны 4 млн. руб. (10-6=4). Действительно, переменные издержки составят:  $800*5000 = 4000000$  руб. (4 млн. руб.).

Исходные данные для определения точки безубыточности фирмы представлены в приложении Т.

### 3.2. Эконометрические методы ценообразования

Эконометрические (параметрические) методы формирования цены товара включают:

- 1) метод удельных показателей;
- 2) метод регрессионного анализа;
- 3) балльный (балловый) метод.

*Метод удельных показателей* используется для определения и анализа цен небольших групп продукции, характеризующейся наличием одного основного параметра, величина которого в значительной мере определяет общий уровень цены изделия.

При данном методе первоначально рассчитывается удельная цена базового изделия:

$$
H_{yq} = \frac{H_E}{H_E},\tag{3.2}
$$

где Ц<sub>б</sub> - цена базового изделия;

 $\Pi_{6}$ - величина основного параметра базового изделия (в соответствующих единицах измерения).

После этого рассчитывается цена нового изделия Ц<sub>Н</sub>:  $H_{\text{H}} = H_{\text{VII}} * H_{\text{H}},$  (3.3)

где  $\Pi_H$  - значение основного параметра нового изделия.

#### **Задание 18**

Фирме необходимо определить цену электродвигателя с основным параметром (мощностью) 20 кВт. В качестве базового изделия принимается электродвигатель мощностью 15 кВт по цене 21000 руб. Все прочие техникоэкономические показатели обоих электродвигателей одинаковы.

#### Решение

1. Определяется удельная цена базового изделия:  $H_{\text{V}} = 21000 \text{ py}$ б. : 15 кB $\text{F} = 1400 \text{ py}$ б./кB $\text{F}$ . 2. Определяется цена нового изделия:  $H_H = 1400 \text{ pV}$ б./ к $B_T$  \*20 к $B_T = 28000 \text{ pV}$ б.

Варианты заданий представлены в приложении У.

*Балльный (или балловый) метод* также применяется для установления цены нового товара, вводимого на рынок. Сущность балльного метода заключается в том, что определяется ряд базовых характеристик имеющихся на рынке товарованалогов. Этим характеристикам с помощью экспертов присваиваются определенные баллы, с которыми в дальнейшем сравниваются показатели нового товара. При этом формула определения цены нового товара (Ц<sub>НТ</sub>) имеет вид:

$$
H_{HT} = H_{BT}^* \frac{K_{HT}}{K_{BT}},
$$
\n(3.4)

где Ц<sub>БТ</sub> – цена базового товара – аналога; К<sub>НТ</sub> – балльный коэффициент нового товара; КБТ – балльный коэффициент базового товара.

#### **Задание 19**

Определить цену нового товара (холодильника), вводимого на рынок, балловым методом, если цена базового товара составляет 10000 руб. Для этого необходимо:

1. Определить перечень показателей для экспертной оценки товара.

2. Экспертным путем проранжировать все показатели по их «весу»; при этом сумма всех «весов» должна быть равна единице.

3. Выполнить экспертную оценку базового и нового товара в баллах. Шкала оценки – 10 баллов.

4. Рассчитать товарную оценку товаров в баллах как произведение «веса» показателя на его балльную оценку.

5. Определить балльные коэффициенты базового и нового товаров.

6. Определить цену нового товара.

Выполнение этого задания рекомендуется проводить на примере конкретного товара, балльную оценку которого могут выполнить студенты, выступающие в качестве экспертов. При этом студенты самостоятельно определяют перечень оцениваемых показателей и выполняют их ранжирование по «весу».

Пример расчета представлен в таблице 3.4.

Таблица 3.4

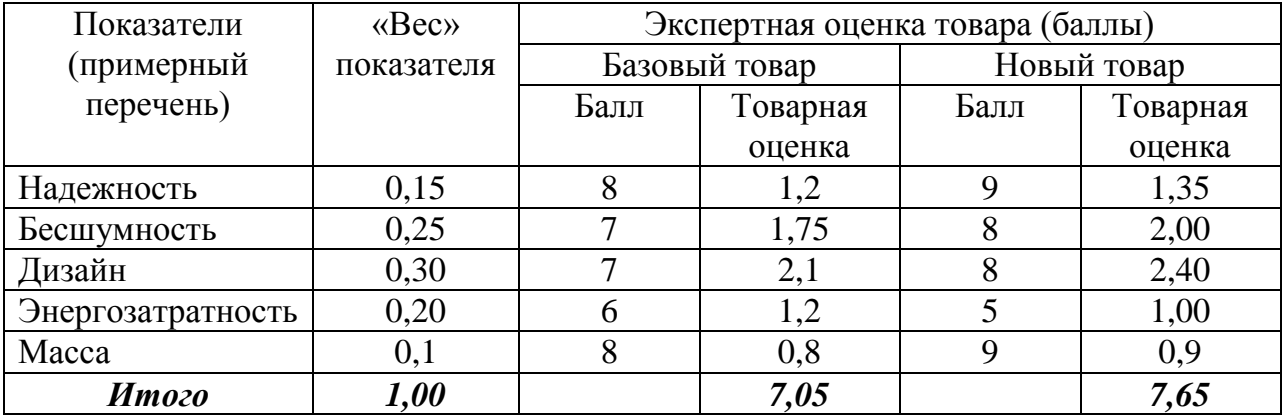

 $H_{\text{HT}} = 10000 \text{ py6}.$  \*  $\frac{7,05}{7.05} = 10850 \text{ py6}.$ 7,05  $\frac{7,65}{2,05}$  = 10850 *py6* 

### 4. ЭКОНОМИЧЕСКАЯ ЭФФЕКТИВНОСТЬ ИНВЕСТИЦИЙ В НЕДВИЖИМОСТЬ

4.1 . Понятие об инвестициях. Капитальные вложения и их структура

Под инвестициями понимаются долгосрочные вложения материальных и финансовых ресурсов с целью создания и получения в будущем выгодных результатов.

Под результатом можно понимать, как получение собственно финансового результата, т.е. прибыли, так и достижение некоторого случайного эффекта. (Например, улучшение охраны окружающей среды, или повышение качества жизни, и т.д.).

В настоящее время на практике инвестиции принято подразделять на следующие виды:

1) интеллектуальные инвестиции;

2) финансовые инвестиции;

3) капиталообразующие инвестиции.

Интеллектуальные инвестиции – это вложения средств в подготовку кадров, научные разработки, лицензии, патенты, ноу-хау и т.д. (свидетельства на полезные модели и промышленные образцы, товарные знаки).

Финансовые (портфельные инвестиции) – это помещение средств в финансовые активы. Это могут быть акции, облигации и другие ценные бумаги (вексель, ваучер).

Капиталообразующие инвестиции – это затраты на создание новых, а также на воспроизводство действующих основных фондов. Раньше это называлось капитальными вложениями.

Капитальные вложения (КВ) классифицируются по различным признакам.

По направлению использования капитальные вложения принято подразделять на производственные и непроизводственные.

Также различают технологическую и воспроизводственную структуру капитальных вложений.

Под технологической структурой КВ понимается соотношение затрат на выполнение строительно-монтажных работ (С<sub>смр)</sub>, приобретение оборудования, производственного инвентаря и инструмента  $(C_{00})$ , а также прочих затрат  $(C_{\text{monoq}})$ 

$$
K = C_{\text{cmp}} + C_{\text{06}} + C_{\text{mpov}} , \text{THC.py6.} \tag{4.1}
$$

К прочим затратам относятся например, проектно-изыскательские работы, подготовка кадров, содержание дирекции строящихся предприятий.

Соотношение между активной и пассивной частью характеризует технический уровень капитального строительства, а также в какой-то мере и эффективность использования капитальных вложений.

Воспроизводственная структура КВ – это соотношение затрат на новое строительство, расширение, реконструкцию и техническое перевооружение действующих предприятий. Распределение КВ по отраслям народного хозяйства и регионам страны характеризует соответственно отраслевую и территориальную структуру капитальных вложений.

### 4.2 . Оценка эффективности инвестиционных проектов

Инвестиционный проект – это система проектных, организационноправовых и расчѐтно-финансовых документов, необходимых для осуществления комплекса каких-либо действий, которые обеспечивают достижение определѐнных экономических результатов.

Разработка и реализация инвестиционного проекта включает следующие этапы:

**1)** формирование инвестиционного замысла (идеи);

**2)** исследование инвестиционных возможностей (оценка коньюнктуры рынка и предполагаемого объѐма инвестиций с предварительной оценкой их эффективности, подготовка предложений по составу участников проекта, подготовка инвестиционных предложений для потенциальных инвесторов) и т.д.;

**3)** выполнение технико-экономических расчетов по проекту, в том числе оценка его эффективности;

**4)** подготовка контрактной документации т.е. выбор на основе результатов тендерных торгов генпроектировщика, генподрядчика, заключение контрактов с ними;

**5)** разработка проектной документации;

**6)** строительство объекта (строительно-монтажные работы);

**7)** эксплуатация объекта.

Эффективность проекта характеризуется системой показателей, отражающих соотношение затрат и результатов применительно к интересам его участников.

В связи с этим различают и оценивают следующие показатели инвестиционных проектов:

1) - показатели коммерческой (или финансовой) эффективности, которые учитывают финансовые последствия реализации проекта для его непосредственных участников;

2) - показатели бюджетной эффективности, отражающие финансовые последствия осуществления проекта для федерального, регионального или местного бюджета;

Кроме этого при оценке эффективности инвестиционных проектов и принятии решения об их реализации должны учитываться также социальные, экологические, политические и иные результаты, не поддающиеся стоимостной оценке. Они должны рассматриваться как дополнительные показатели народнохозяйственной эффективности, определяющие возможность государственной (муниципальной) финансовой поддержки проектов.

При определении эффективности инвестиционного проекта оценка предстоящих затрат и результатов осуществляется в пределах определѐнного периода – т.н. жизненного цикла проекта.

Продолжительность жизненного цикла, которая ещѐ называется горизонтом расчѐта, принимается с учѐтом:

1) продолжительности создания, эксплуатации и (при необходимости) ликвидации объекта;

2) средневзвешенного нормативного срока службы основного технологического оборудования;

3) достижения заданной нормы прибыли;

4) требований инвестора.

Горизонт расчѐта измеряется количеством шагов расчѐта.

В пределах жизненного цикла шагом расчѐта могут быть: месяц, квартал или год.

Затраты участников инвестиционного проекта, подразделяются на следующие виды:

1) - первоначальные (т.е. капиталообразующие инвестиции);

2) - текущие (или эксплутационные)затраты;

3) - ликвидационные затраты (т.е. связанные с ликвидацией объекта).

Для стоимостной оценки результатов и затрат могут использоваться базисные, и прогнозные цены.

Под базисными понимаются цены на ресурсы и продукцию, сложившиеся в народном хозяйстве (т.е. на рынке) на определѐнный момент времени. Базисная цена считается неизменной в течении всего расчѐтного периода.

Прогнозная цена на ресурсы и продукцию определяется с учѐтом ожидаемого (т.е. прогнозируемого) изменения цен на них в конце каждого шага расчѐта эффективности проекта.

При оценке эффективности инвестиционного проекта соизмерение разноимѐнных стоимостных показателей осуществляется путѐм приведения (или дисконтирования) их к ценности в начальном (т.е. базисном) периоде. Это вы знаете. При этом в формуле определения коэффициента дисконтирования используется норма дисконта (Е), равная приемлемой для инвестора норме дохода на вкладываемый капитал.

При определении эффективности инвестиционных проектов норма дисконта может определяться различными способами. При этом учитывается: процентная ставка по рублѐвым или валютным депозитным вкладам, темпы ежегодной инфляции, а также процентная надбавка за инвестиционный риск.

В некоторых случаях инвестор сам оценивает свою индивидуальную цену денег т.е. выраженную в долях единицы реальную (с учѐтом налогов и риска) норму годового дохода на вложенный капитал.

Оценка и сравнение инвестиционных проектов (или вариантов одного и того же проекта) для выбора лучшего из них производится с использованием следующих показателей:

1) чистый дисконтированный доход (ЧДД) или чистая приведѐнная стоимость;

- 2) индекс доходности (ИД);
- 3) внутренняя норма доходности (ВНД);
- 4) срок окупаемости инвестиций  $(T_{\text{ok}})$ .

Чистый дисконтированный доход (ЧДД) инвестиционного проекта определяется как разница между суммой текущих на каждом шаге расчёта эффектов за весь расчѐтный период, дисконтированных к начальному (базисному) периоду, и суммой дисконтированных капиталовложений. При этом эффект, достигаемый на каждом шаге расчёта, рассчитывается, как превышение доходов над расходами.

При оценке коммерческой эффективности инвестиционного проекта в качестве экономического эффекта рассматривают поток реальных денег, который включает в себя чистую прибыль предприятия и амортизационные отчисления в составе себестоимости реализованной продукции.

Величина чистого дисконтированного дохода вычисляется по формуле:

$$
VIII = \sum_{t=0}^{T} (R_t - 3_t) \cdot \frac{1}{(1+E)^t} - \sum_{t=0}^{T} K_t \cdot \frac{1}{(1+E)^t},
$$

где  $R_t$  – результаты, достигаемые на t-ом шаге расчёта;

 $3<sub>t</sub>$  – затраты, производимые на том же шаге;

 $(R_t - 3_t)$  – текущий эффект (чистая прибыль, поток реальных денег);

 $K_t$  – капиталовложения на  $t$  – ом шаге;

 $t$  – номер шага в пределах горизонта расчёта  $T$  (t=0, 1, 2, ..., T).

Если ЧДД инвестиционного проекта положителен, проект является эффективным и может рассматриваться вопрос о его принятии. Чем больше ЧДД, тем эффективнее проект. Если проект будет осуществлѐн при отрицательном значении ЧДД, то инвестор понесёт убытки, т.е. проект неэффективен.

Индекс доходности (ИД) определяется как отношение суммы дисконтированных эффектов к сумме дисконтированных к тому же моменту времени капитальных вложений:

$$
M\!/\!I = \frac{\sum_{t=0}^{T} (R_t - 3_t) \cdot \frac{1}{(1+E)^t}}{\sum_{t=0}^{T} K_t \cdot \frac{1}{(1+E)^t}}
$$

Правило: проект считается эффективным, если ИД>1, и неэффективным при ИД<1;

Из рассматриваемых вариантов инвестиционного проекта наиболее эффективным считается тот, для которого ИД имеет наибольшее значение.

Как видим, индекс доходности тесно связан с ЧДД, т.к. строится из тех же элементов: если ЧДД положителен, то ИД>1 и наоборот.

Внутренняя норма доходности (ВНД) представляет собой ту норму дисконта (Е<sub>вн</sub>), при которой величина суммы приведённых к базисному моменту времени<br>эффектов равна сумме приведённых к тому же моменту времени эффектов равна сумме приведѐнных к тому же моменту времени капиталовложений.

ВНД (Евн) является решением (следующего) уравнения:

$$
\sum_{t=0}^{T} \frac{(R_{t} - S_{t})}{(1 + E_{_{\theta H}})^{t}} = \sum_{t=0}^{T} \frac{K_{t}}{(1 + E_{_{\theta H}})^{t}},
$$

Показатель внутренней нормы доходности « $E_{\text{BB}}$ » сравнивается с требуемой инвестором нормой дохода на вкладываемый капитал «Е».

Правило: В том случае, когда ВНД равна или больше требуемой инвестором нормы доходности (Е<sub>вн</sub>>Е), инвестиции в данный инвестиционный проект эффективны и можно рассматривать вопрос о его принятии.

Если сравнение альтернативных (т.е. взаимоисключающих) инвестиционных проектов по ЧДД и ВНД приводит к противоположным результатам, то предпочтение следует отдавать ЧДД.

Срок окупаемости инвестиций определяется временным интервалом от начала осуществления проекта, к окончанию которого капиталовложения, связанные с инвестиционным проектом, покрываются суммарным эффектом от его осуществления.

Срок окупаемости  $(T_{\alpha k})$  рассчитывается из условия:

$$
\sum_{t=0}^{T} \frac{K_t}{(1+E)^t} = \sum_{t=0}^{T_{\text{ox}}} \frac{(R_t - S_t)}{(1+E)^t}
$$

Срок окупаемости является дополнительным показателем к тем, которые были рассмотрены выше (т.е. ЧДД, ИД, ВНД). По этому показателю инвестор видит, за какой срок он может получить назад свой капитал (включая проценты).

#### **Задача 20**

Определить, какой из вариантов инвестиционного проекта следует принять к реализации, если норма Е=0,4, а распределение чистой прибыли и капитальных вложений по годам в течении горизонта расчѐта (Т=6 лет) в млн. руб. представлено в следующей таблице.

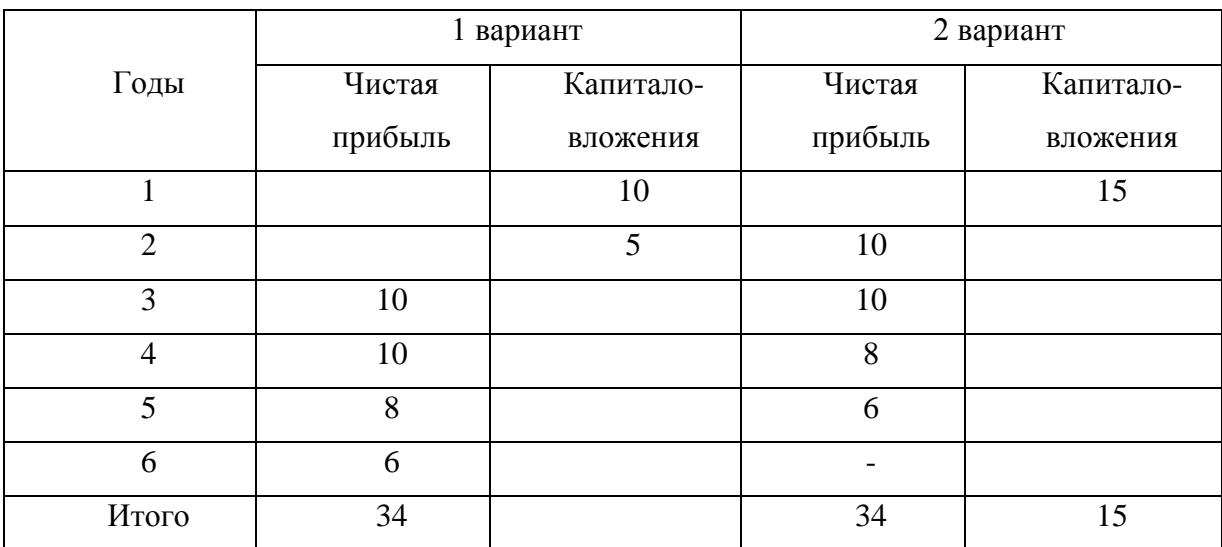

#### Вспомогательная таблица

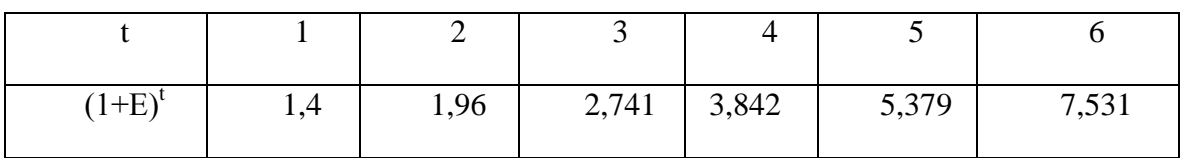

*Решение:*

### **1 вариант**

**1.** Определяем чистый дисконтированный доход:

$$
4\mu J_{1} = \left[ \frac{10}{(1+0.4)^{3}} + \frac{10}{(1+0.4)^{4}} + \frac{8}{(1+0.4)^{5}} + \frac{6}{(1+0.4)^{6}} \right] - \left[ \frac{10}{(1+0.4)} + \frac{5}{(1+0.4)^{2}} \right] =
$$
  
= (3,644 + 2,603 + 1,487 + 0,797) – (7,143 + 2,551) = -1,163 *MINH. Py6.*

ЧДД<0, следовательно инвестиции по первому варианту неэффективны при данной норме дисконта.

**2.** Определяем индекс доходности:

$$
M\!_{I} = \frac{3,644 + 2,603 + 1,487 + 0,797}{7,143 + 2,551} = 0,88.
$$

ИД1<1 - т.е. инвестиции неэффективны при данной норме дисконта (Е=0,4).

**3.** Определим внутреннюю норму доходности (Е<sub>вн</sub>) для 1 варианта:

$$
\frac{10}{(1+E_{_{\mathcal{BH}}})^3} + \frac{10}{(1+E_{_{\mathcal{BH}}})^4} + \frac{8}{(1+E_{_{\mathcal{BH}}})^5} + \frac{6}{(1+E_{_{\mathcal{BH}}})^6} = \frac{10}{(1+E_{_{\mathcal{BH}}})} + \frac{5}{(1+E_{_{\mathcal{BH}}})^2}
$$

Решаем это уравнение методом подбора:

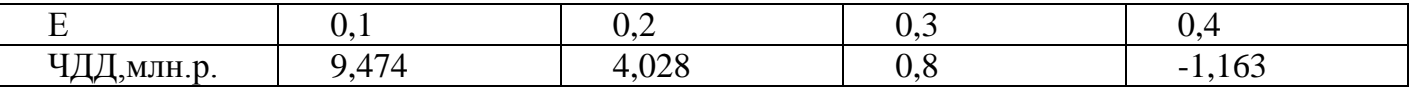

Строим график ЧДД=f(Е), по которому для ЧДД=0 определяем Евн=0,335.

Проверка:

$$
\frac{10}{(1+0.335)^3} + \frac{10}{(1+0.335)^4} + \frac{8}{(1+0.335)^5} + \frac{6}{(1+0.335)^6} = \frac{10}{(1+0.335)} + \frac{5}{(1+0.335)^2}
$$

 $4,203+3,148+1,887+1,060=7,491+2,805$  или  $10,298 \approx 10,296$ .

Евн<Е (0,335<0,40), т.е. 1 вариант проекта неэффективен.

#### **2 вариант**

1. Определяем чистый дисконтированный доход:

$$
4\mu J_{2} = \left[ \frac{10}{(1+0.4)^{2}} + \frac{10}{(1+0.4)^{3}} + \frac{8}{(1+0.4)^{4}} + \frac{6}{(1+0.4)^{5}} \right] - \left[ \frac{15}{(1+0.4)} \right] =
$$
  
= (5,102 + 3,664 + 2,082 + 1,116) - 10,714 = 1,23 *min.py6*.

ЧДД >0 – проект эффективен при Е=0,4

2. Определяем индекс доходности:

$$
U/L_2 = \frac{5,102 + 3,664 + 2,082 + 1,116}{10,714} = 1,117
$$

ИД >1 – проект эффективен при Е=0,4

3. Определяем внутреннюю норму доходности (Евн):

$$
\frac{10}{(1+E_{_{\mathcal{BH}}})^2} + \frac{10}{(1+E_{_{\mathcal{BH}}})^3} + \frac{8}{(1+E_{_{\mathcal{BH}}})^4} + \frac{6}{(1+E_{_{\mathcal{BH}}})^5} = \frac{15}{(1+E_{_{\mathcal{BH}}})}
$$

Решаем это уравнение методом подбора:

|               | $_{0,2}$ | 0,25  | 0,3   | 0,35  | 0,4  | 0,45  | 0,5      |
|---------------|----------|-------|-------|-------|------|-------|----------|
| ™4<br>млн.руб | 6,5      | 4,763 | 3,348 | 2,187 | 1,23 | 0,437 | $-0,223$ |

По данным таблицы строим график (рис. 1) ЧДД=f(Е), по которому для ЧДД2=0 определяем Евн=0,48.

Проверка:

$$
\frac{10}{(1+0.48)^2} + \frac{10}{(1+0.48)^3} + \frac{8}{(1+0.48)^4} + \frac{6}{(1+0.48)^5} = \frac{15}{(1+0.48)}
$$

Решение верно, так как 10,162≈10,135 Е<sub>вн</sub>>Е (0,48>0,4), проект эффективен. Вывод: Принимаем к реализации 2 вариант инвестиционного проекта как более выгодный по всем показателям.

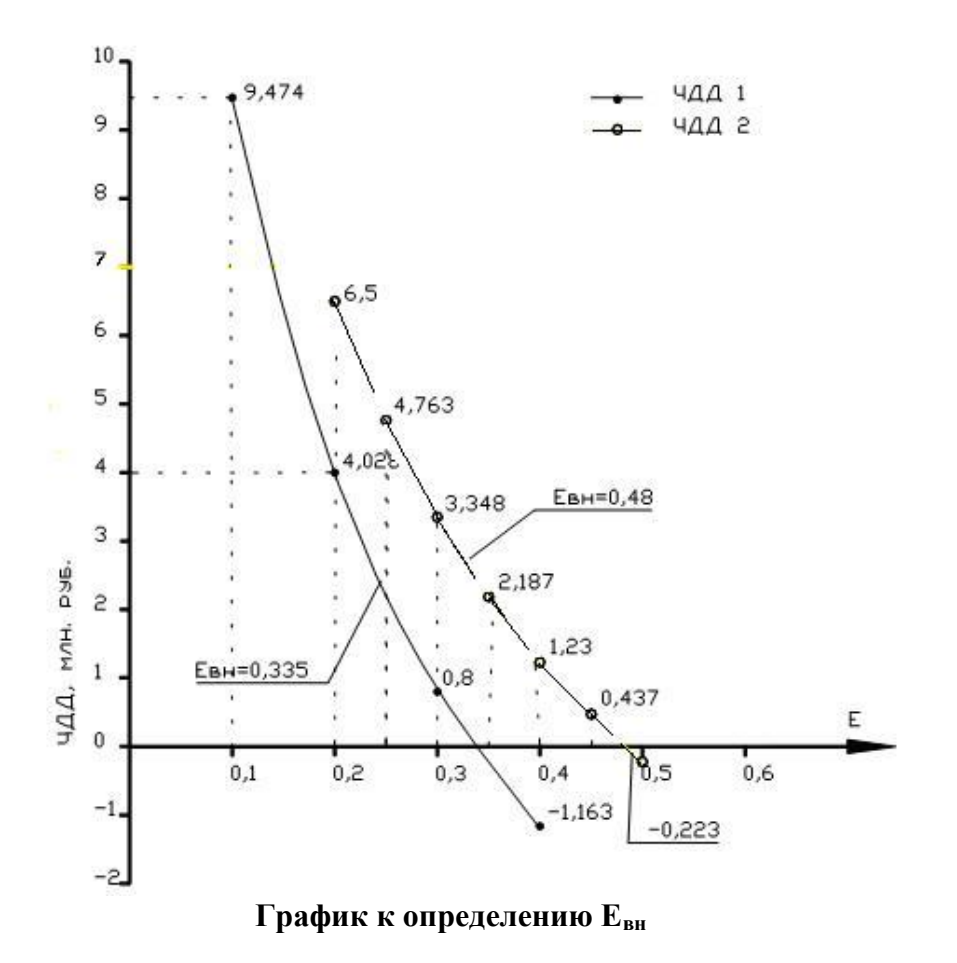

4. Определяем срок окупаемости капитальных вложений по 2 варианту проекта.

Дисконтированные капитальные вложения по этому варианту составляют 10,714 млрд. руб.

Дисконтированный интегральный эффект, равный капитальным вложениям, достигается в конце 4-го года жизненного цикла объекта, т.е.

5,102+3,664+2,082=10,84 млрд. руб.

Следовательно, срок окупаемости равен 4 года с начала реализации проекта и 3 года с начала функционирования объекта инвестиций.

#### ЛИТЕРАТУРА

1. Цены и ценообразование: Учебник для вузов. 3-е изд. /Под ред. В.Е. Есипова.- СПб: Издательство «Питер», 2000. – 464 с.

2.Цены и ценообразование: Учебник для вузов /Под ред. И.К. Салимжанова. – М.: ЗАО «Финстатинформ», 2001. – 304 с.

3. Экономика предприятия. /Под ред. Е.Л. Кантора.- СПб: Питер, 2002. – 352 с.

4. Экономика предприятия: Учебник для вузов /Под ред. Проф. В.Я. Горфинкеля, проф. В.А. Швандара. – 3-е изд., перераб. и доп. – М.: ЮНИТИ-ДАНА, 2003. – 718 с.

## Приложение А

# Варианты исходных данных для расчета оптовой цены товара

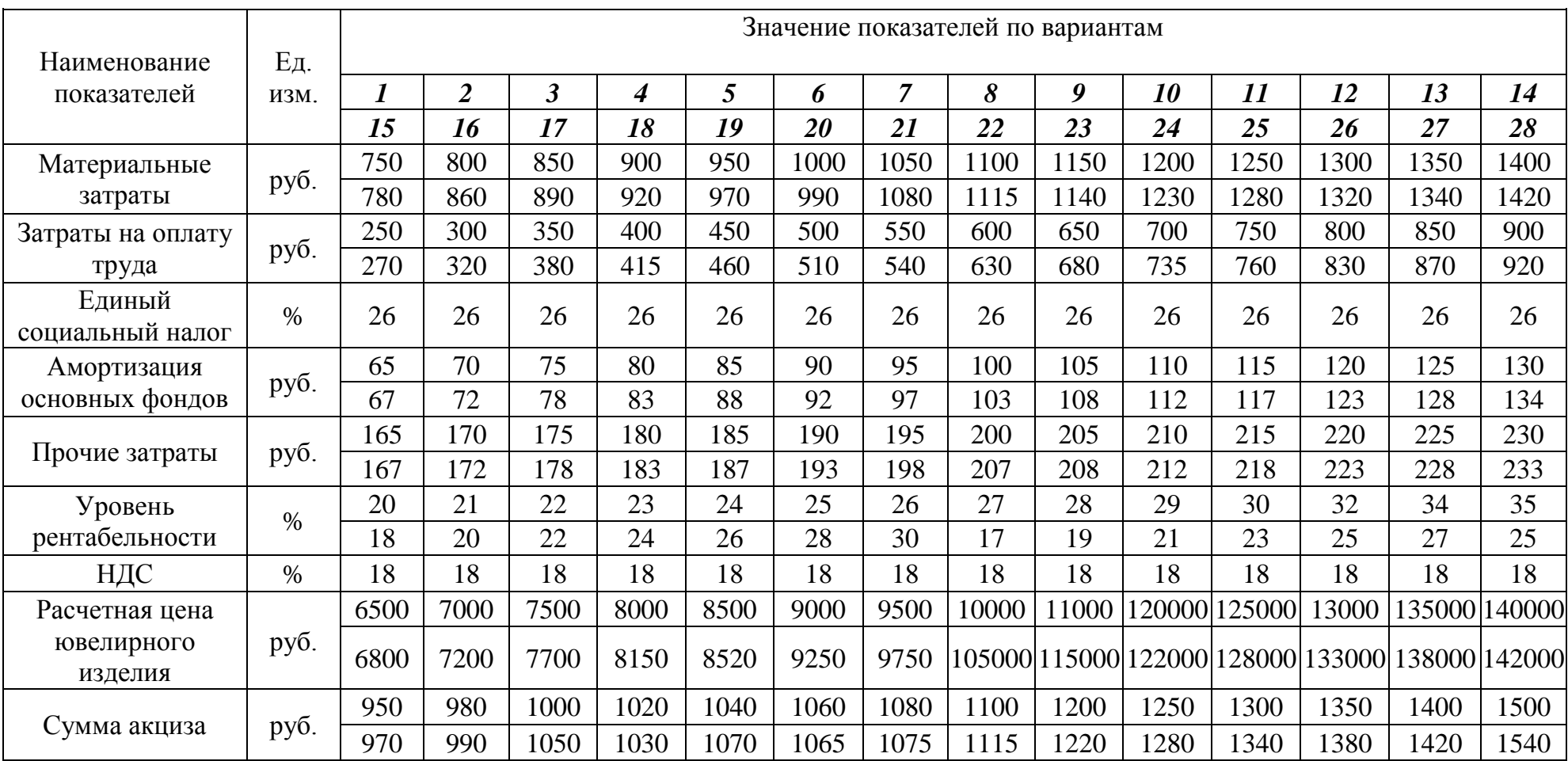

# Приложение Б

# Варианты исходных данных для расчета розничной цены товара

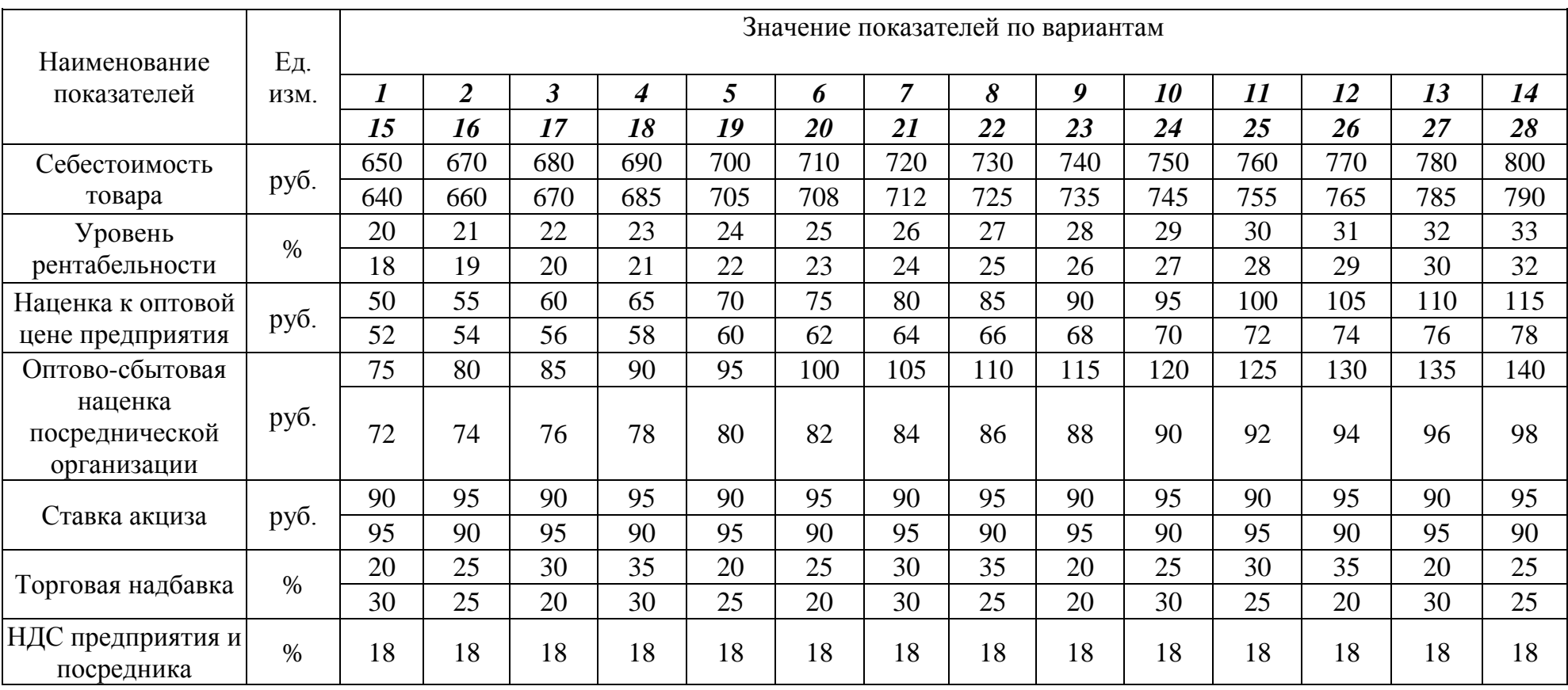

## Приложение В

## Варианты исходных данных для определения прибыли предприятия и рентабельности продукции

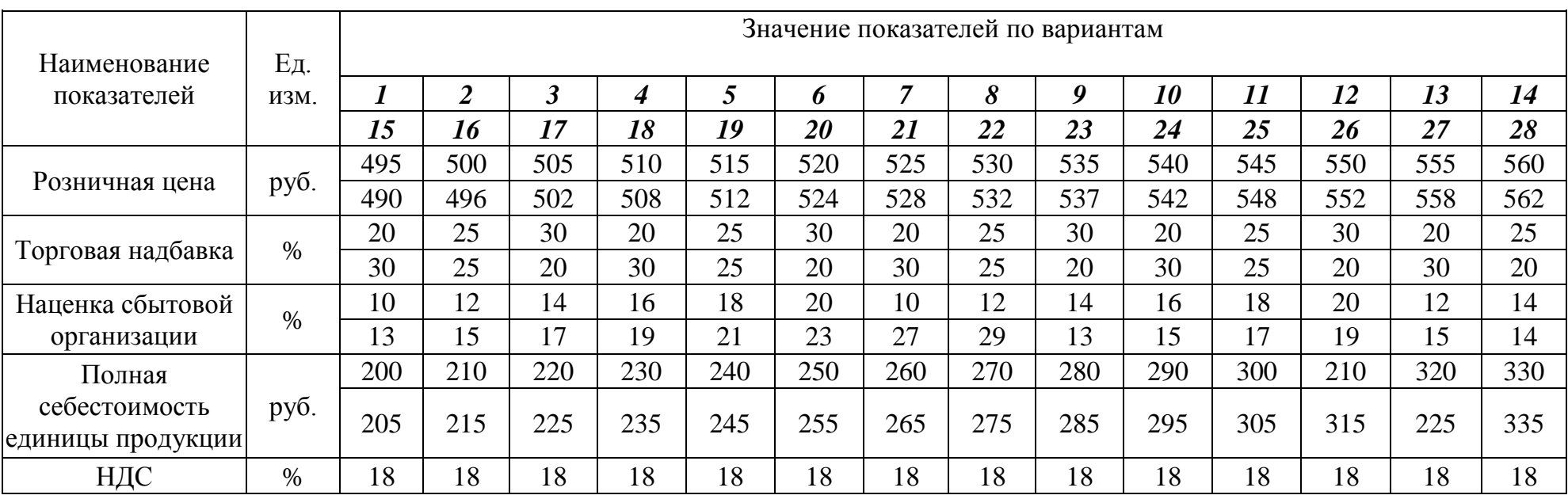

# Приложение Г

## Варианты исходных данных для определения цены закупки сырья

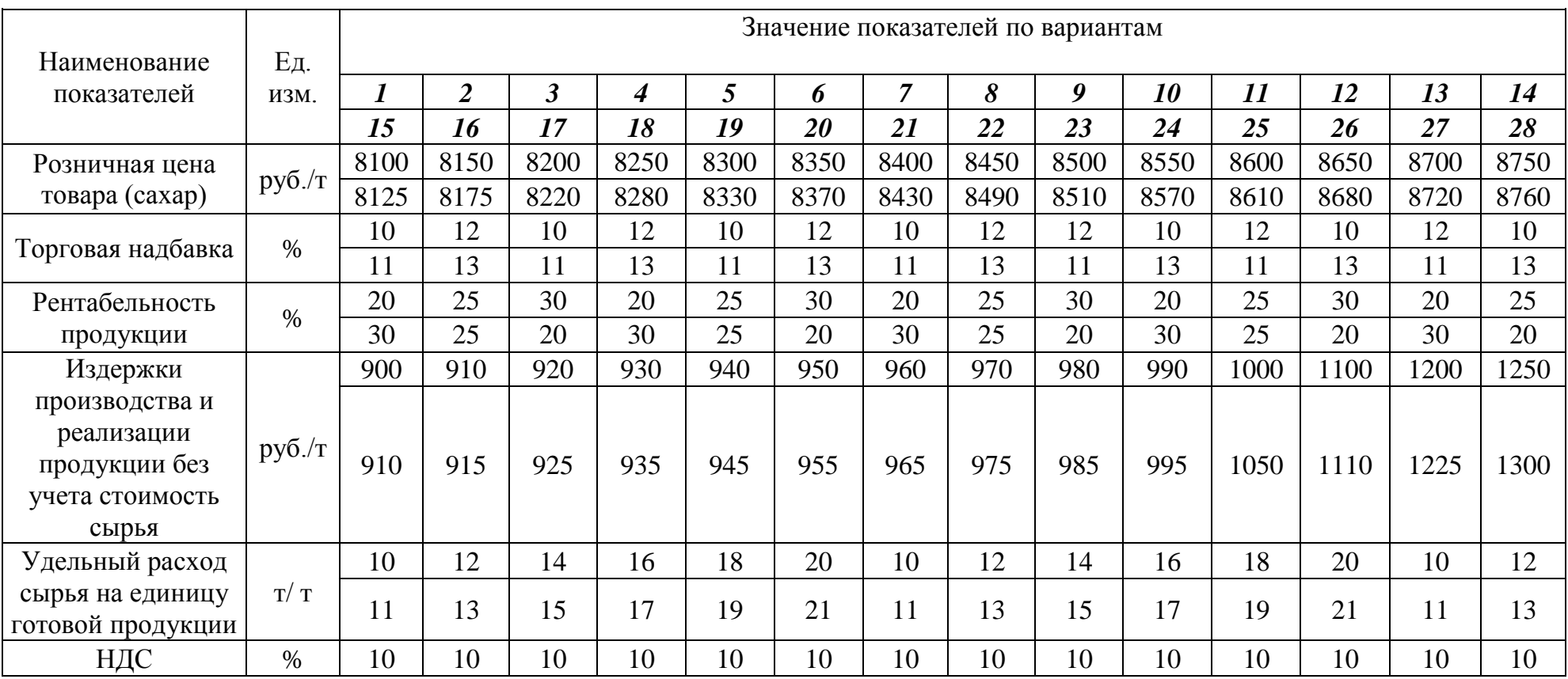

# Приложение Д

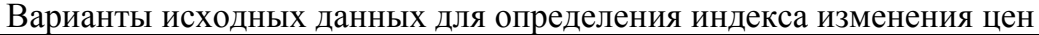

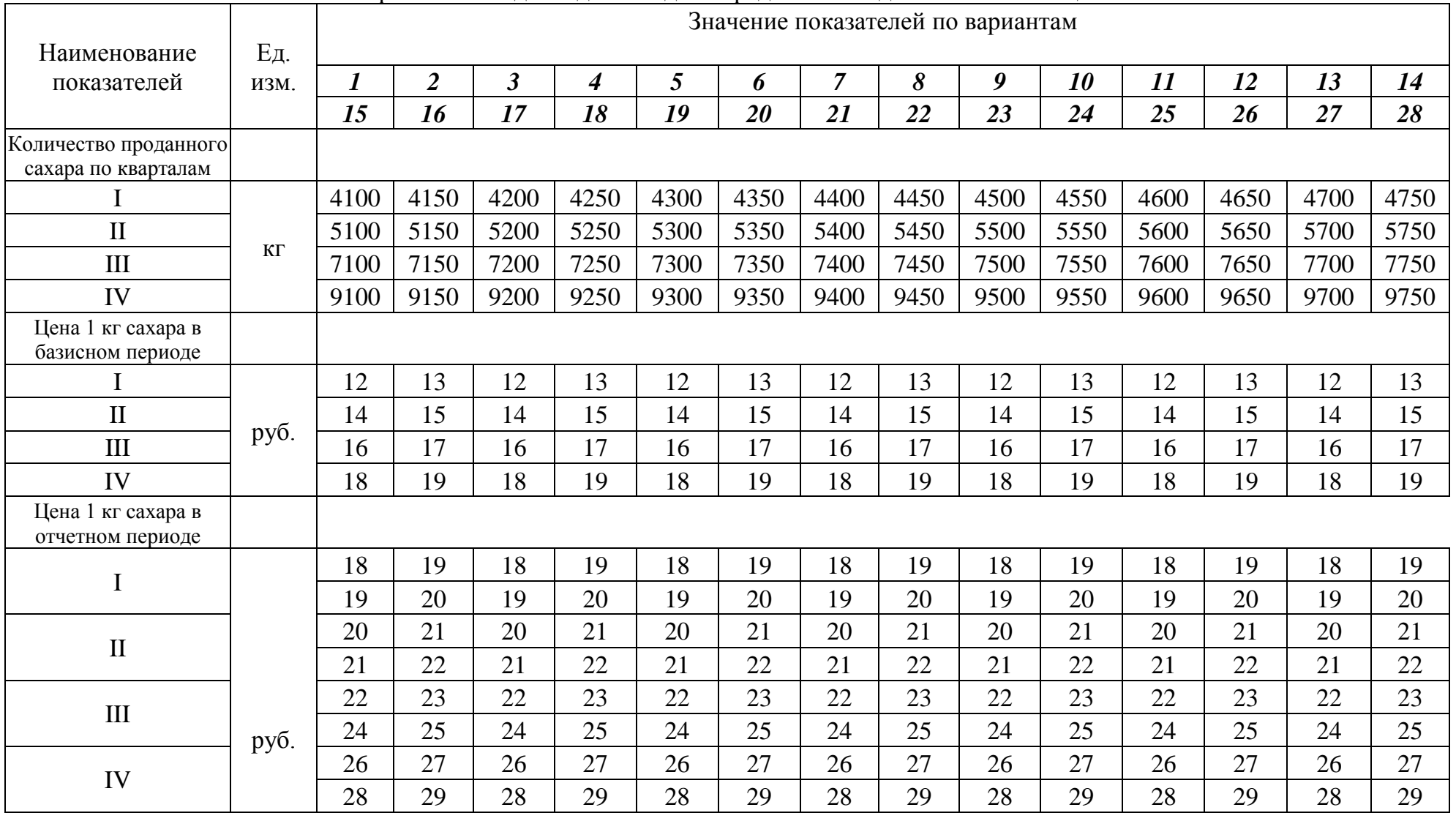

# Приложение Е

## Варианты исходных данных для определения средней цены товара в целом за год

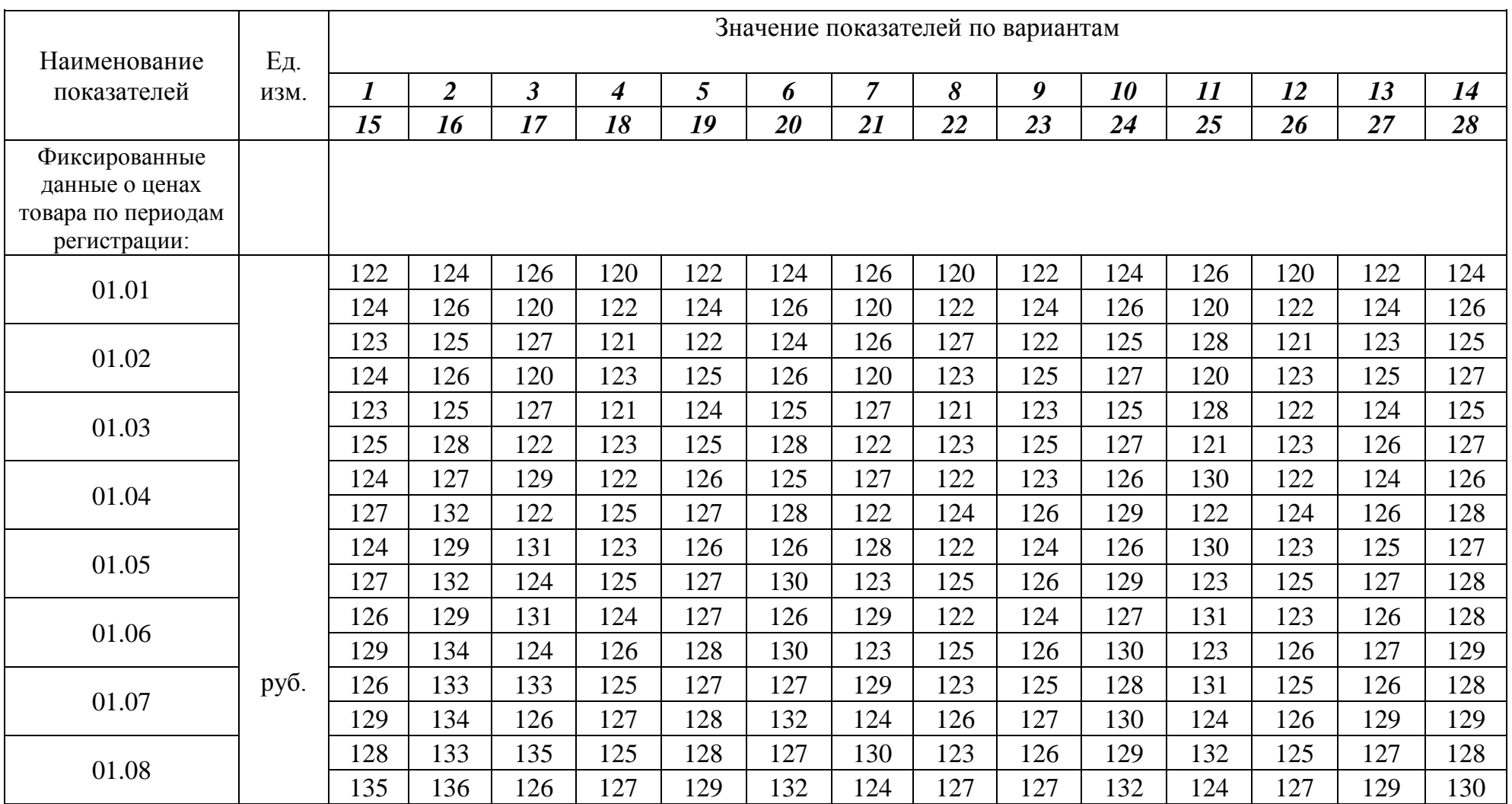

продолжение приложения Е

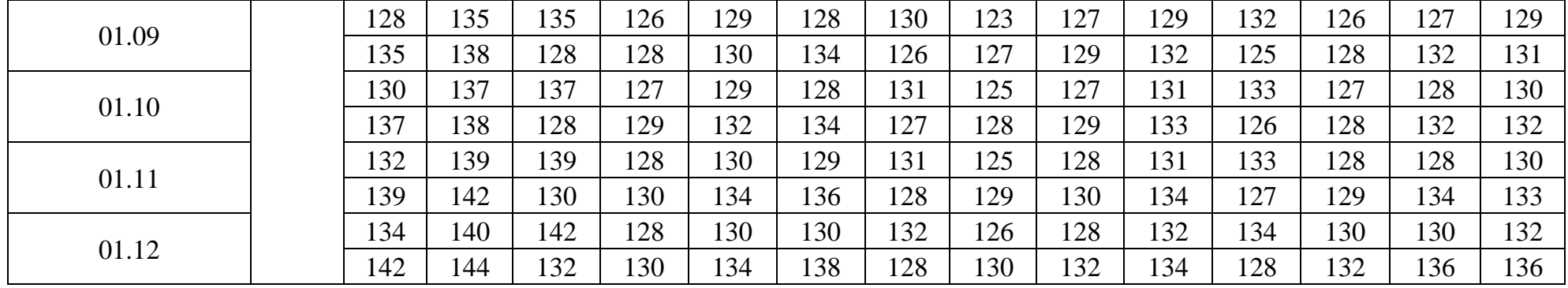

## Приложение Ж

## Варианты исходных данных для определения средней цены 1 кг яблок, проданных на разных рынках

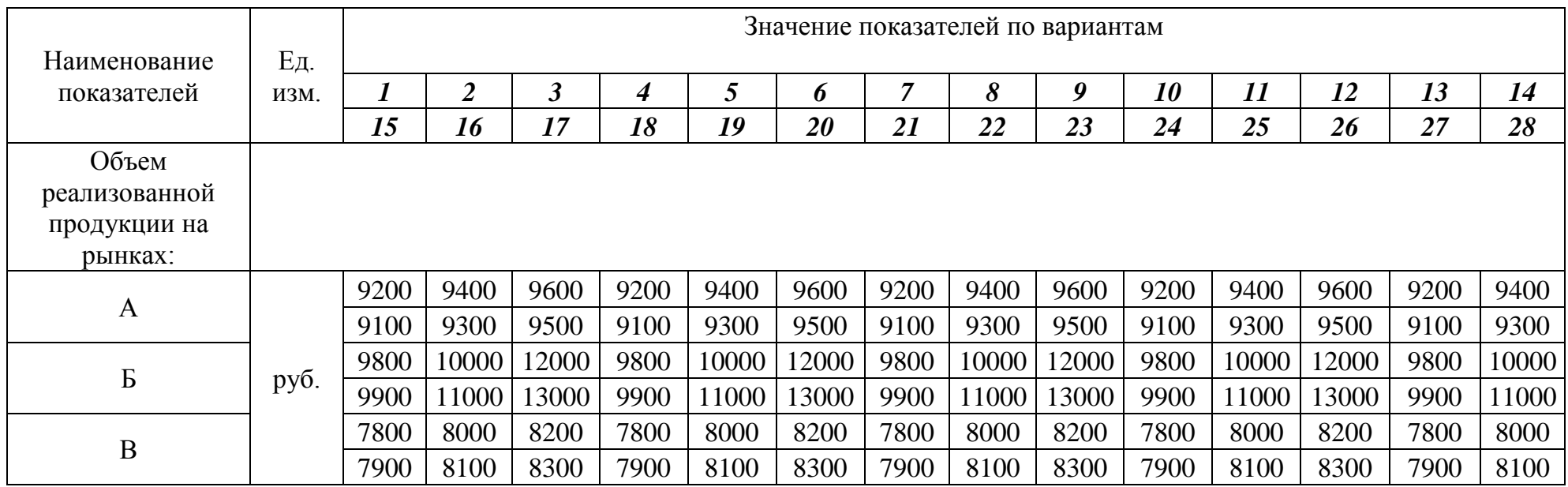

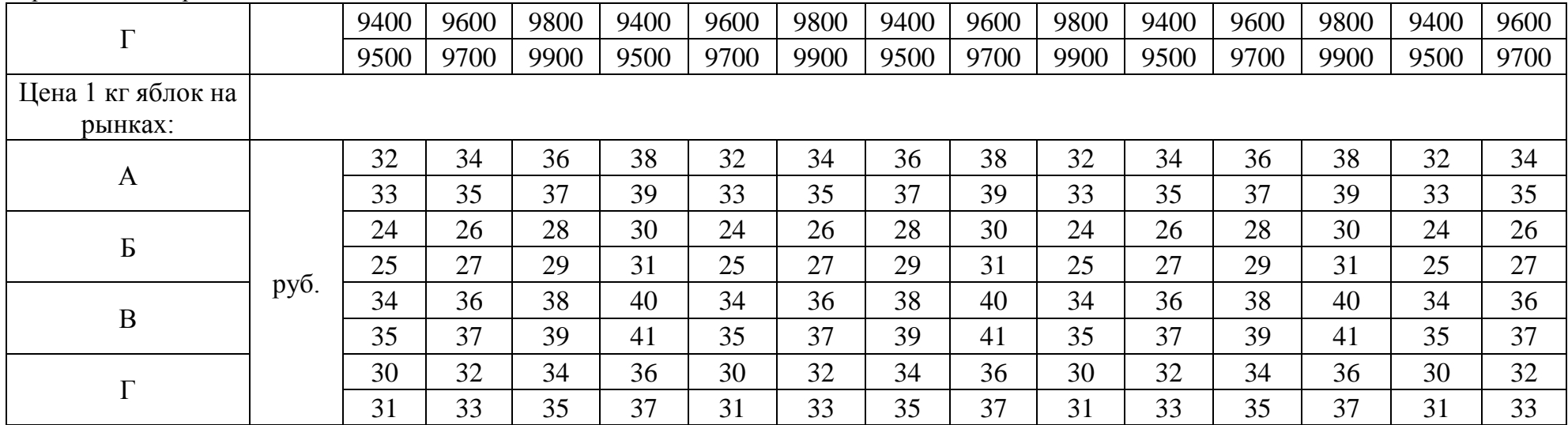

## продолжение приложения Ж

# Приложение И

## Варианты исходных данных для определения индекса цен, абсолютного изменения товарооборота за счет изменения цен

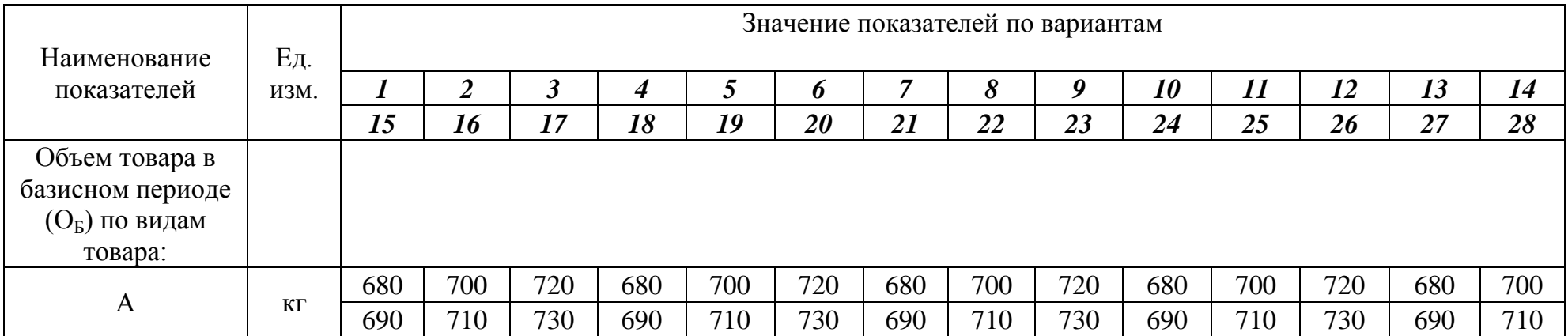

### продолжение приложения И

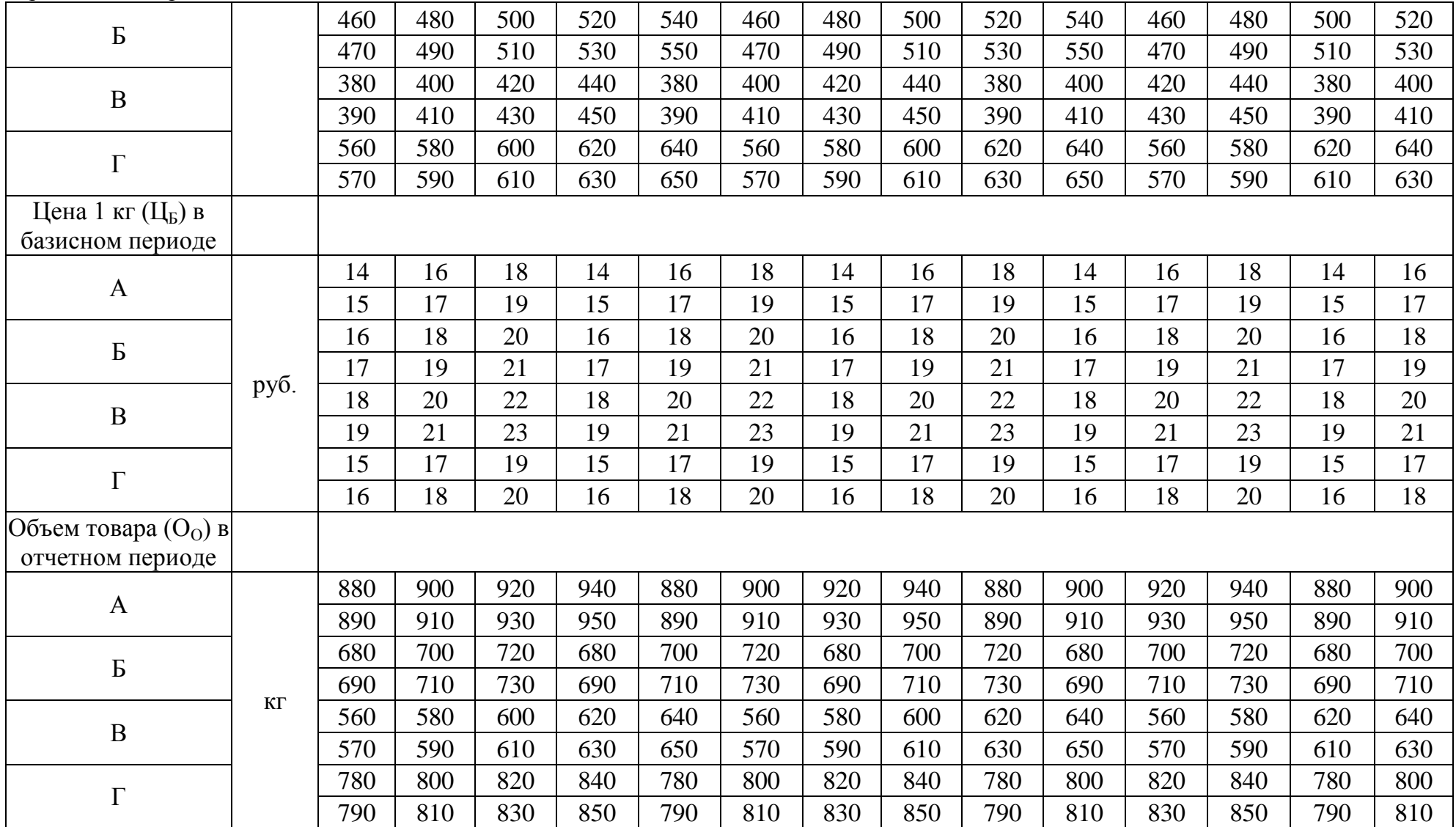

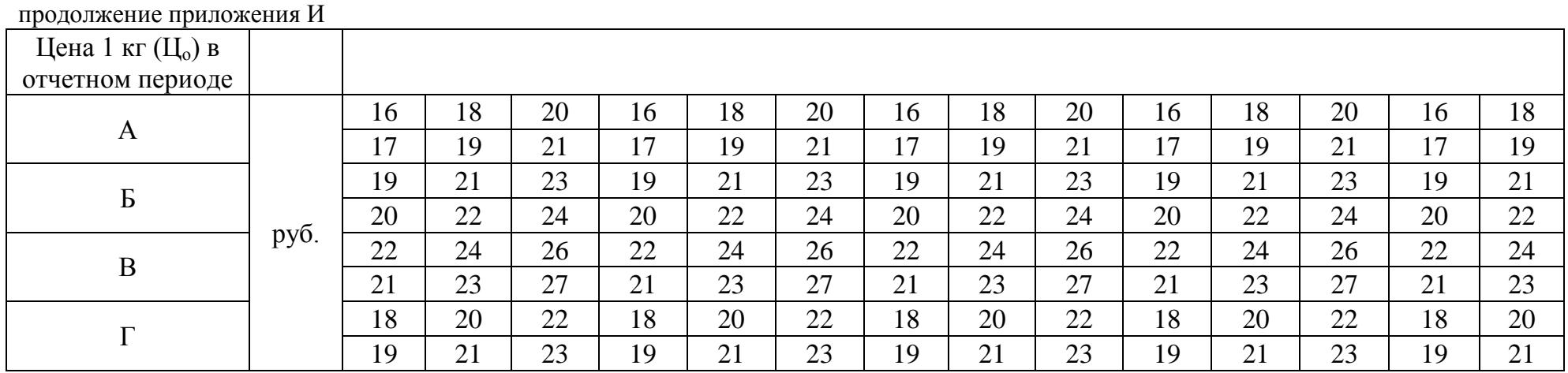

Приложение К

### Варианты исходных данных для построения кривых спроса и предложения, определения коэффициента эластичности и равновесной цены

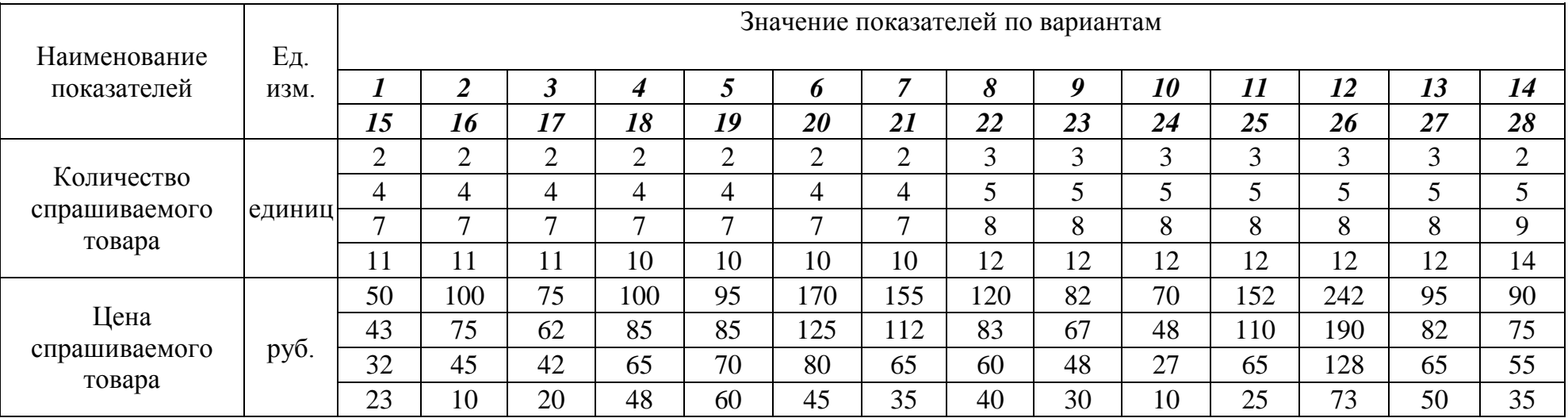

продолжение приложения К

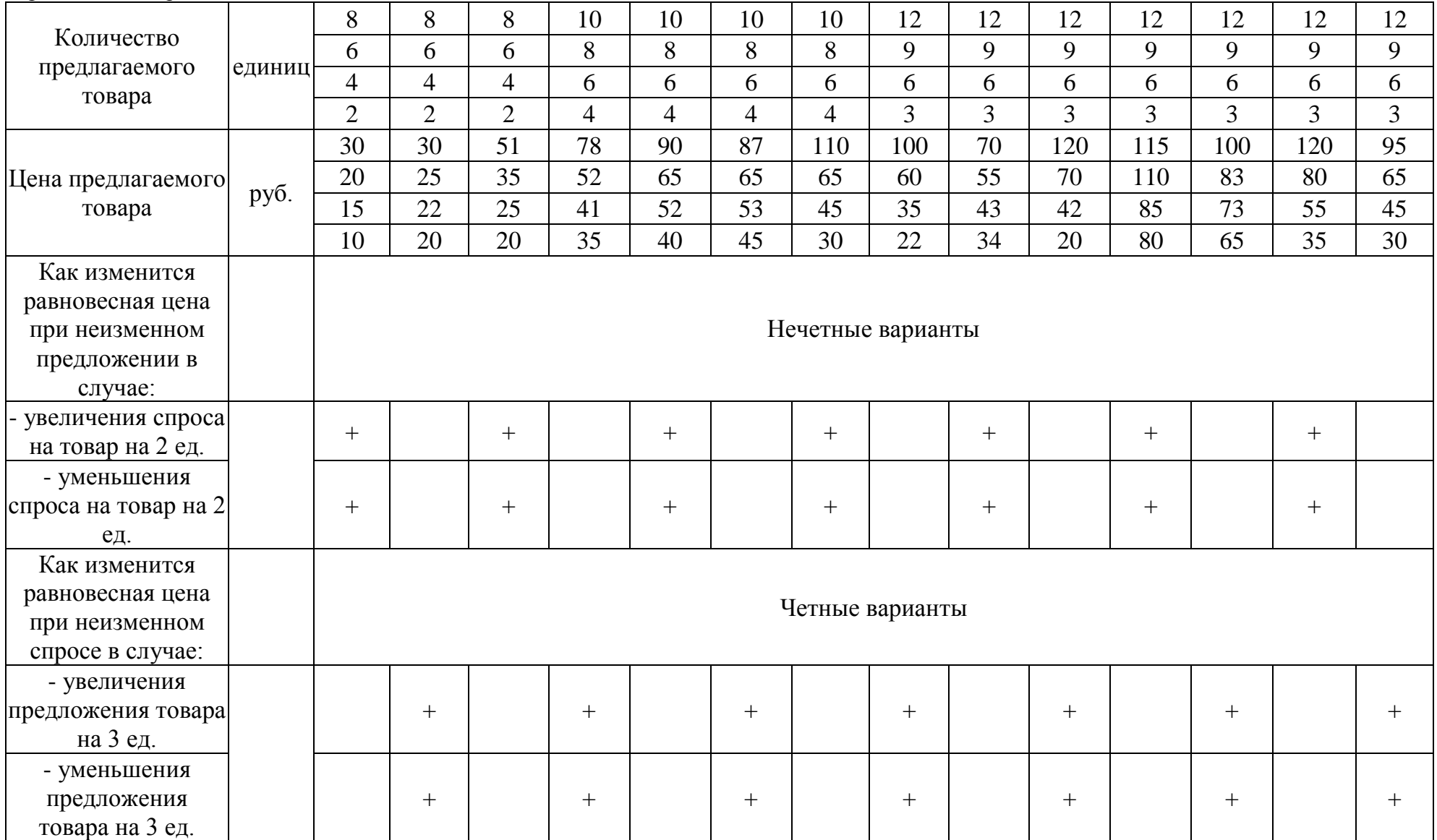

## Приложение Л

### Варианты исходных данных для определения выгодности для производителя снижения цены товара при определенном коэффициенте ценовой эластичности

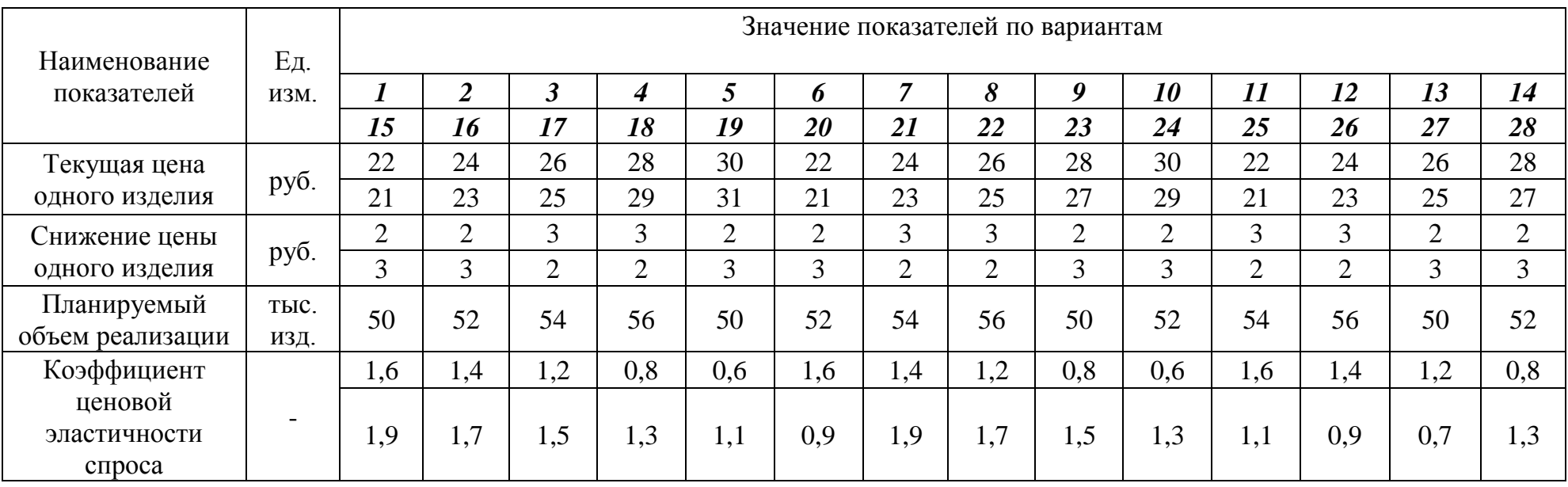

## Приложение М

Варианты заданий для определения влияния снижения цены товара на изменение прибыли предприятия при эластичном спросе

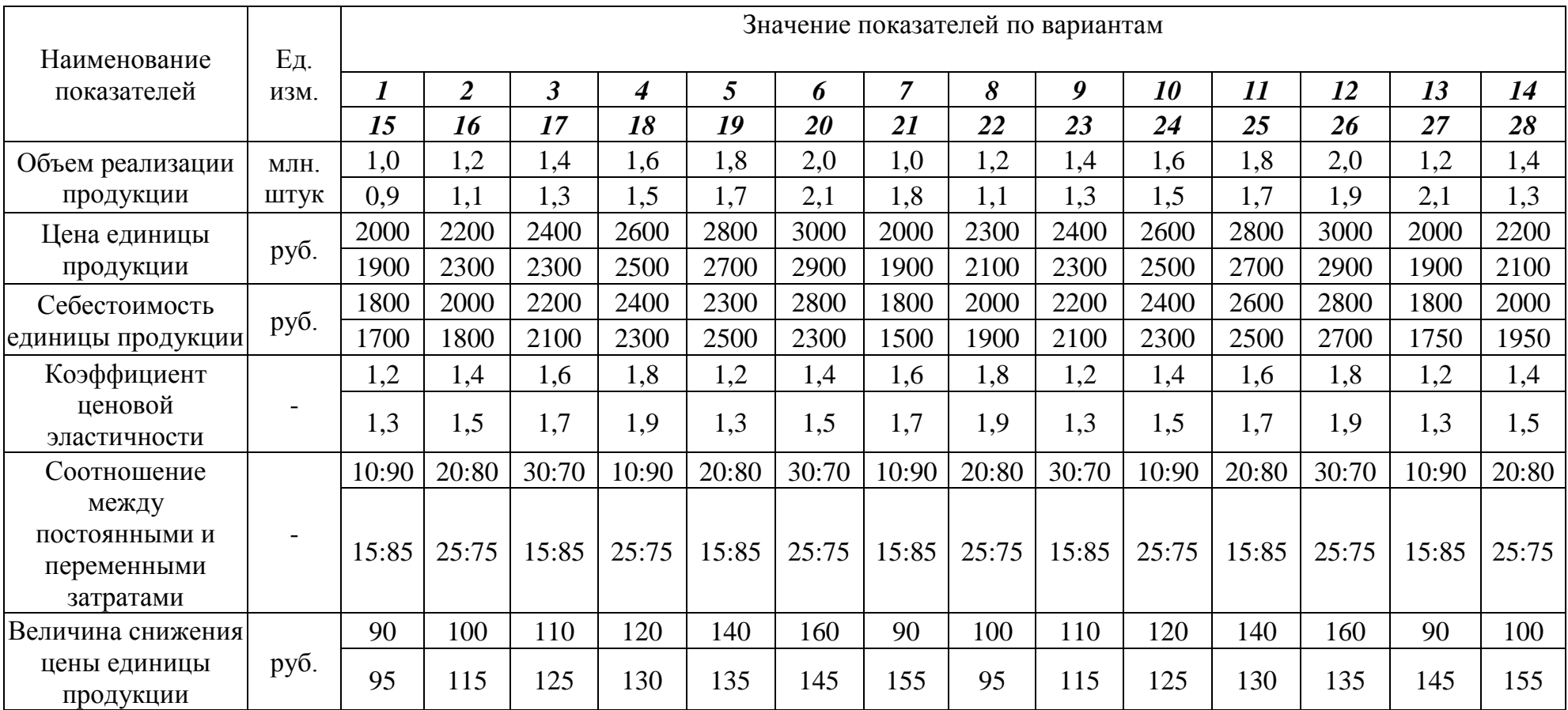

## Приложение Н

# Исходные данные для расчета прибыли монополиста

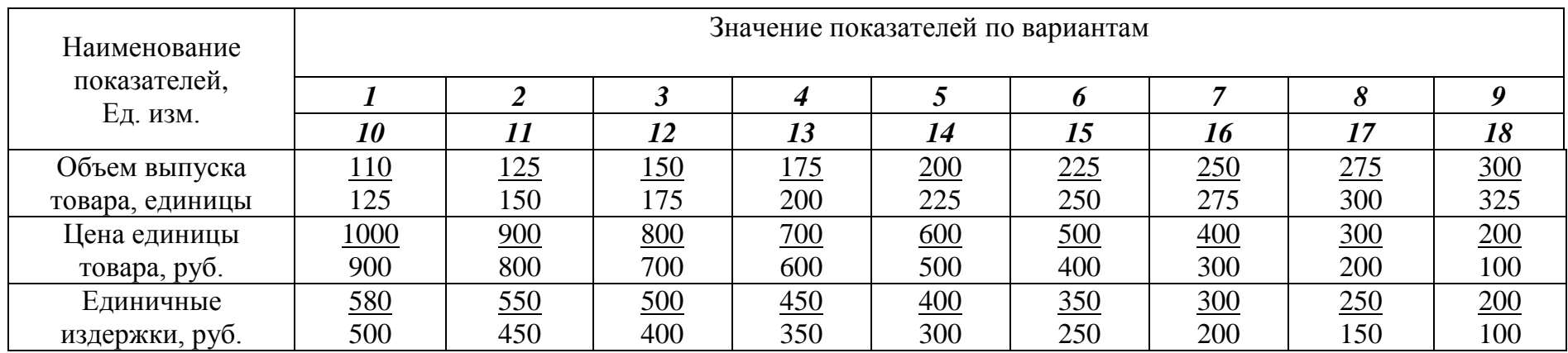

# Приложение П

# Исходные данные для расчета издержек фирмы

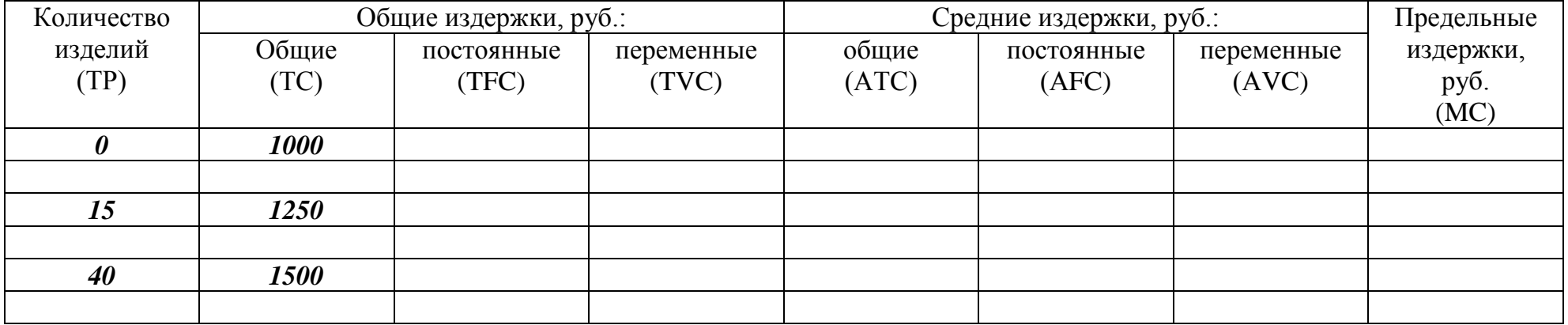

продолжение приложения П

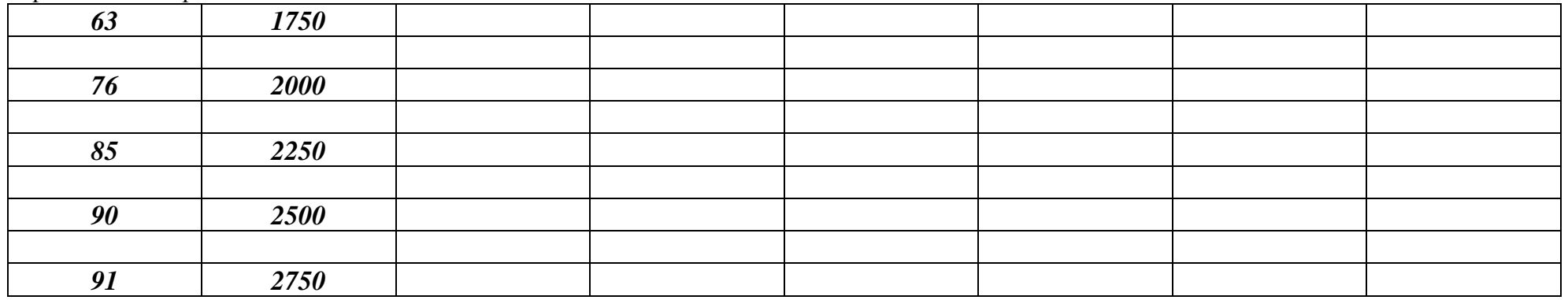

Требуется: 1. Заполнить пустые графы таблицы.

2. Определить величину прибыли или убытка от выпуска девяностой единицы продукции, если рыночная цена изделия составляет 50 руб.

3. Выполнить совместную графическую интерпретацию постоянных, переменных, средних и предельных издержек фирмы.

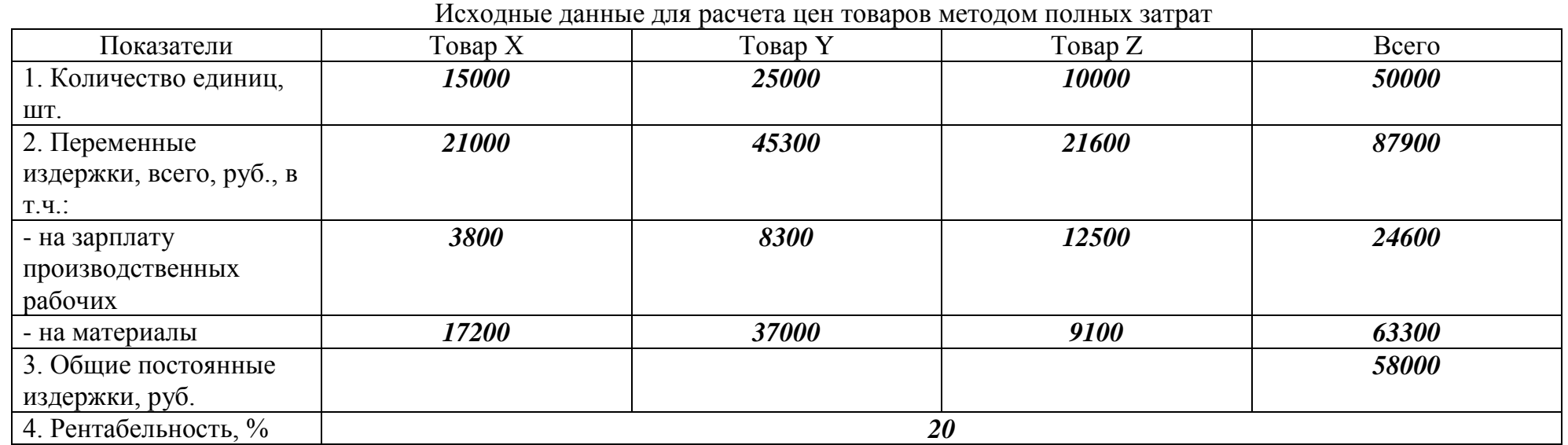

## Приложение Р

## Приложение С Исходные данные для расчета цен товаров методом прямых затрат

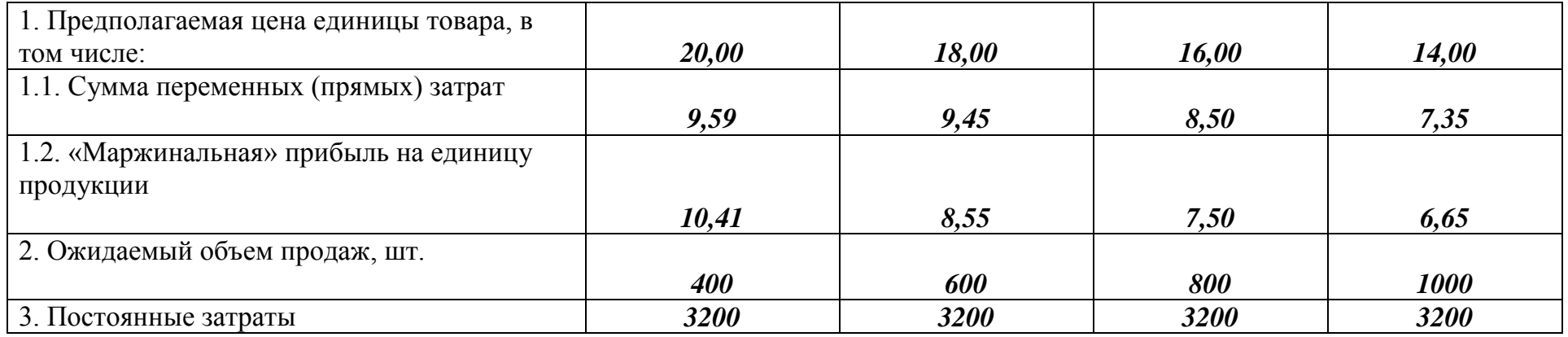

## Приложение Т Исходные данные для определения точки безубыточности фирмы

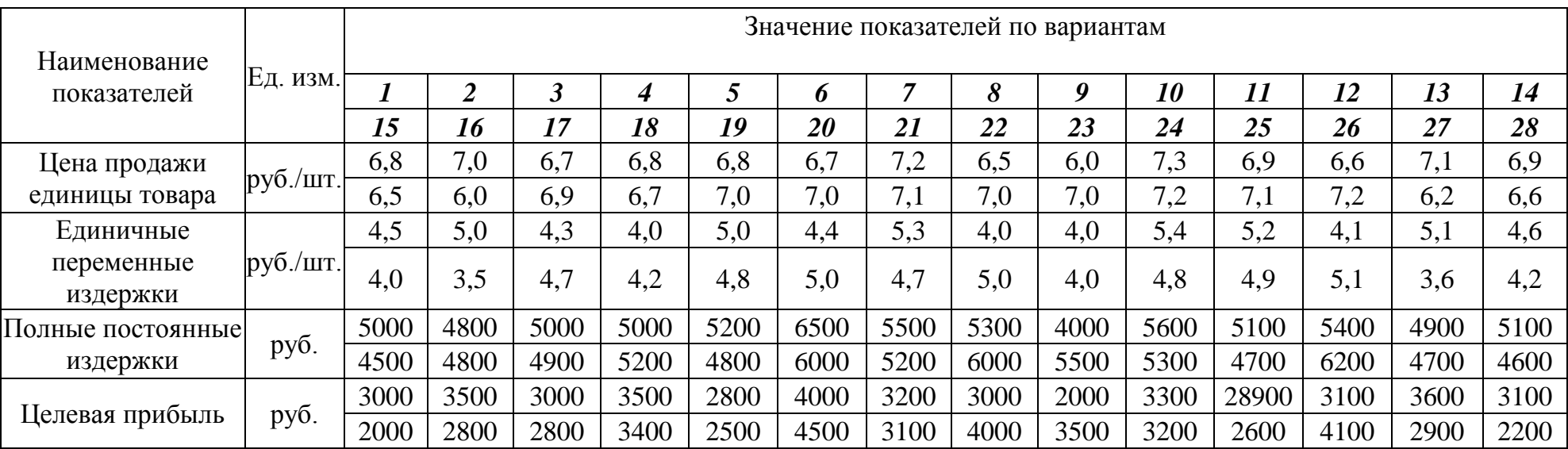

## Приложение У

## Варианты исходных данных для определения цены электродвигателя методом удельных показателей

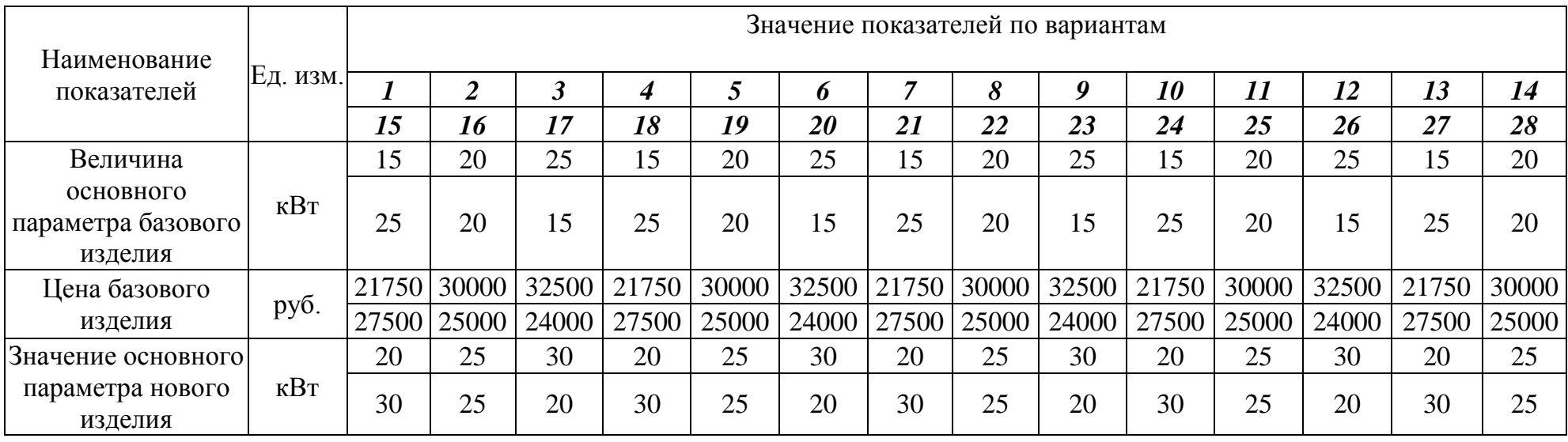

### Приложение Ф **Варианты заданий для оценки эффективности инвестиций**

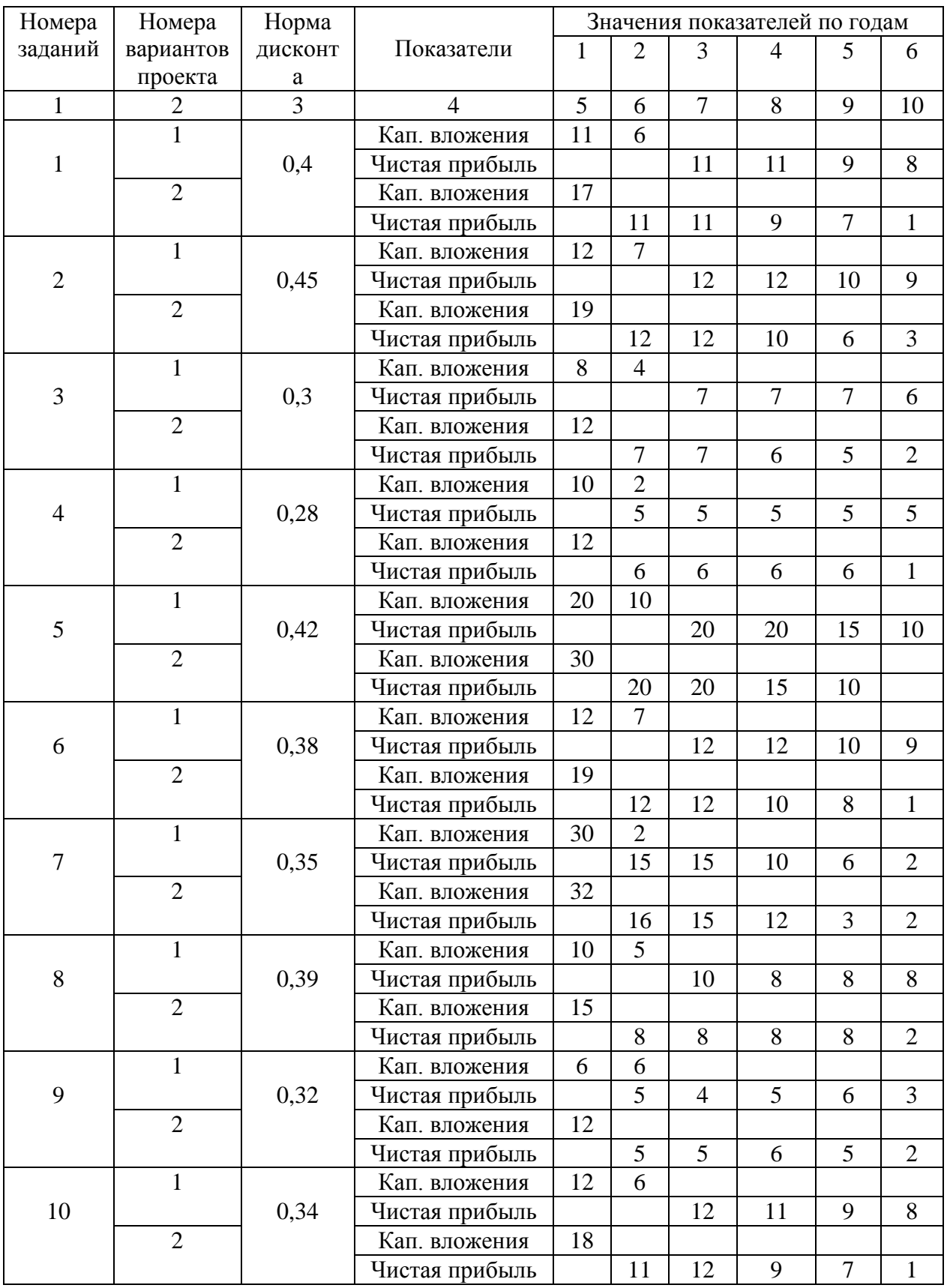

Продолжение приложения Ф

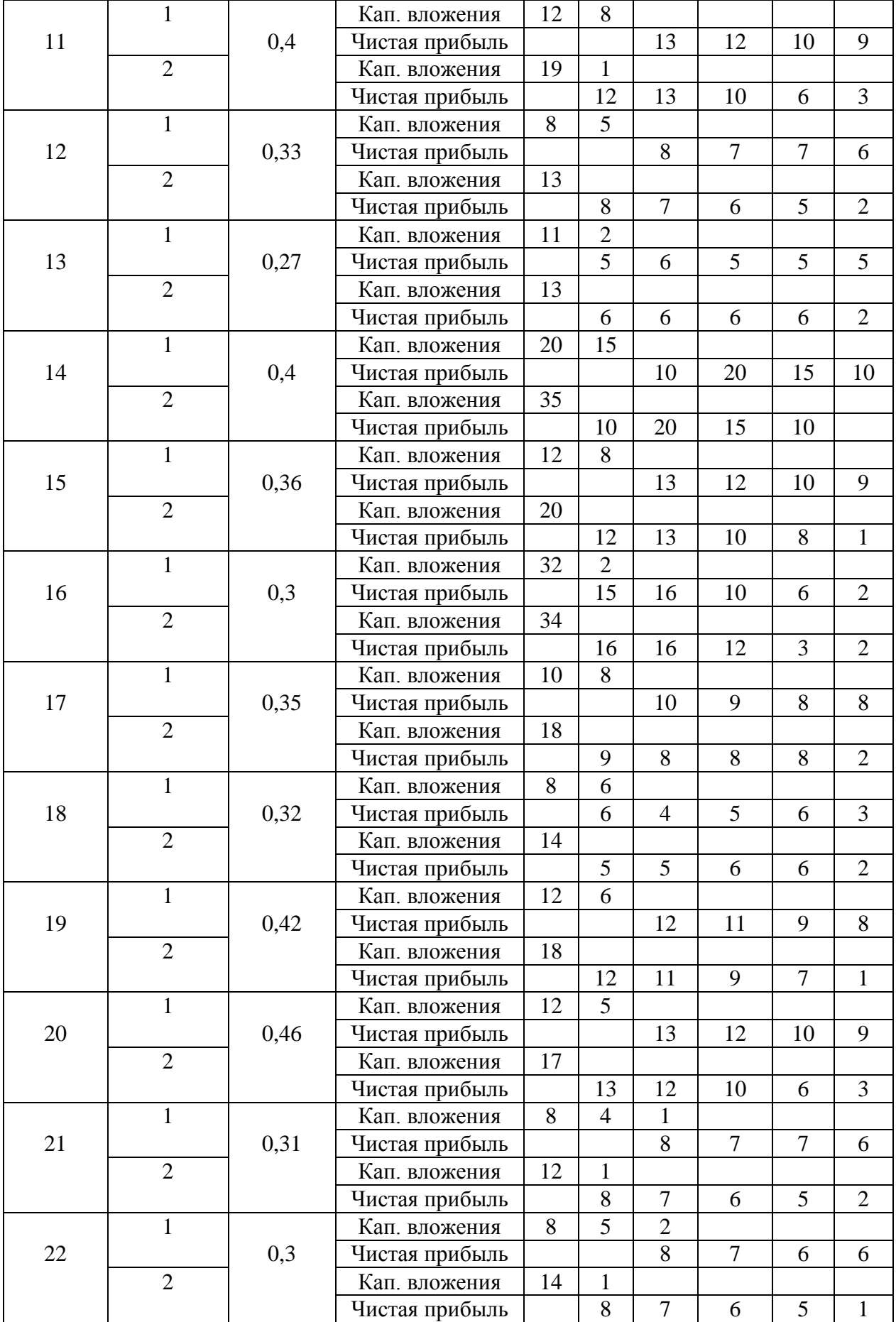

| 23 | $\mathbf{1}$   |      | Кап. вложения  | 10 | $\overline{2}$ | $\overline{2}$ |    |                |                |
|----|----------------|------|----------------|----|----------------|----------------|----|----------------|----------------|
|    |                | 0,28 | Чистая прибыль |    | 6              | 5              | 5  | 5              | 5              |
|    | $\overline{2}$ |      | Кап. вложения  | 12 | $\overline{2}$ |                |    |                |                |
|    |                |      | Чистая прибыль |    | 6              | 6              | 6  | 6              | $\overline{2}$ |
|    | $\mathbf{1}$   |      | Кап. вложения  | 20 | 10             | 5              |    |                |                |
| 24 |                | 0,43 | Чистая прибыль |    |                | 25             | 20 | 15             | 10             |
|    | $\overline{2}$ |      | Кап. вложения  | 30 | 5              |                |    |                |                |
|    |                |      | Чистая прибыль |    | 20             | 20             | 15 | 10             | 5              |
| 25 | $\mathbf{1}$   |      | Кап. вложения  | 12 | $\overline{7}$ | $\overline{4}$ |    |                |                |
|    |                | 0,37 | Чистая прибыль |    |                | 13             | 12 | 10             | 9              |
|    | $\overline{2}$ |      | Кап. вложения  | 19 | $\overline{4}$ |                |    |                |                |
|    |                |      | Чистая прибыль |    | 12             | 12             | 10 | 8              | $\overline{2}$ |
| 26 | $\mathbf{1}$   |      | Кап. вложения  | 30 | $\overline{2}$ | 1              |    |                |                |
|    |                | 0,35 | Чистая прибыль |    | 16             | 15             | 10 | 6              | $\overline{2}$ |
|    | $\overline{2}$ |      | Кап. вложения  | 32 | $\mathbf{1}$   |                |    |                |                |
|    |                |      | Чистая прибыль |    | 17             | 15             | 12 | $\overline{3}$ | $\overline{2}$ |
| 27 | $\mathbf{1}$   |      | Кап. вложения  | 10 | 5              | $\overline{4}$ |    |                |                |
|    |                | 0,38 | Чистая прибыль |    |                | 10             | 9  | 8              | 8              |
|    | $\overline{2}$ |      | Кап. вложения  | 15 | 3              | 1              |    |                |                |
|    |                |      | Чистая прибыль |    | 9              | 8              | 8  | 8              | $\overline{2}$ |
|    | $\mathbf{1}$   |      | Кап. вложения  | 6  | 6              | $\overline{4}$ |    |                |                |
| 28 |                | 0,32 | Чистая прибыль |    | 6              | $\overline{4}$ | 5  | 6              | 3              |
|    | $\overline{2}$ |      | Кап. вложения  | 12 | $\overline{4}$ |                |    |                |                |
|    |                |      | Чистая прибыль |    | 5              | 6              | 6  | 5              | $\overline{2}$ |

продолжение приложения Ф

Ольга Олеговна Коробейникова Михаил Владимирович Корягин Алексей Николаевич Крестьянинов

Основы ценообразования. Эффективность инвестиций в недвижимость: Методические указания для проведения практических занятий по дисциплине «Основы ценообразования в строительстве» с магистрантами направления 270800.68 «Строительство» профиля «Экспертиза и управление недвижимостью»

Подписано к печати \_\_\_\_\_\_\_\_\_\_\_\_\_\_\_\_\_\_\_\_\_\_\_\_\_. Печать офсетная. Бумага газетная. Формат 60х90 1/16. Уч. изд. л. Усл. печ. л. \_\_\_\_\_\_\_\_\_\_\_\_\_\_. Заказ № \_\_\_\_\_\_\_\_\_\_\_\_\_\_ Тираж 200 экз.

ФГБОУ ВПО «Нижегородский государственный архитектурно-строительный университет» (ННГАСУ). 603950, Нижний Новгород, Ильинская, 65

Полиграфический центр ННГАСУ. 603950, нижний Новгород, Ильинская, 65